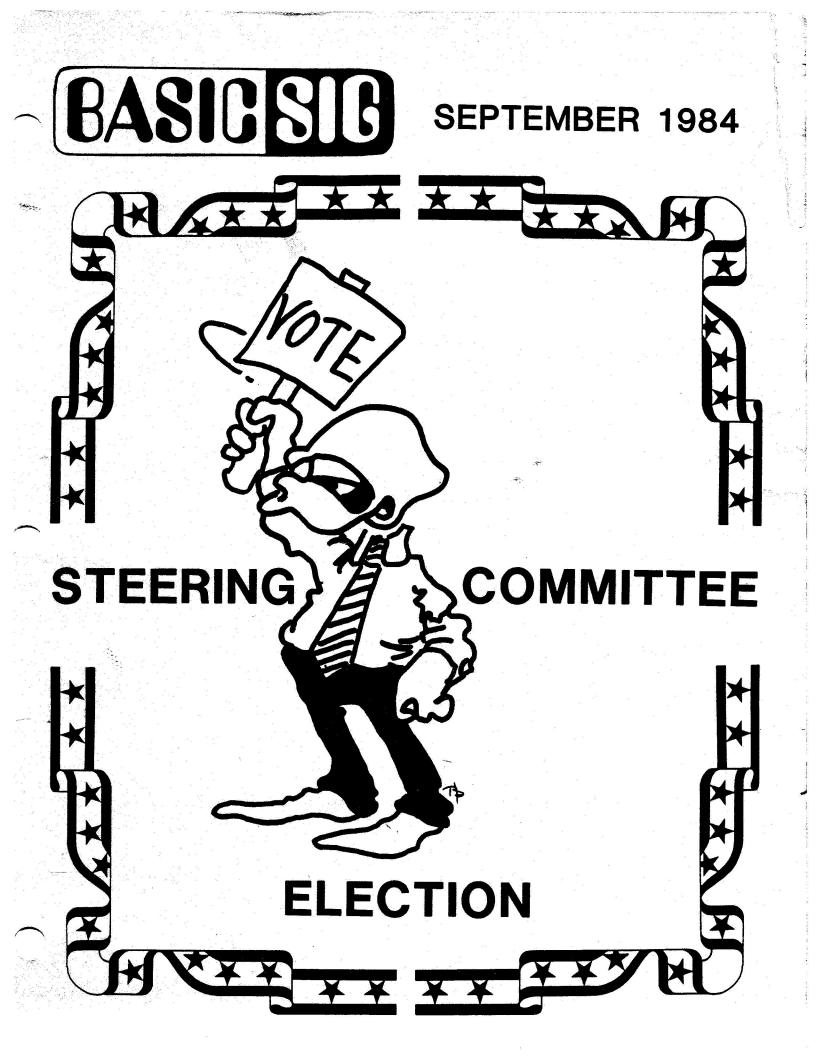

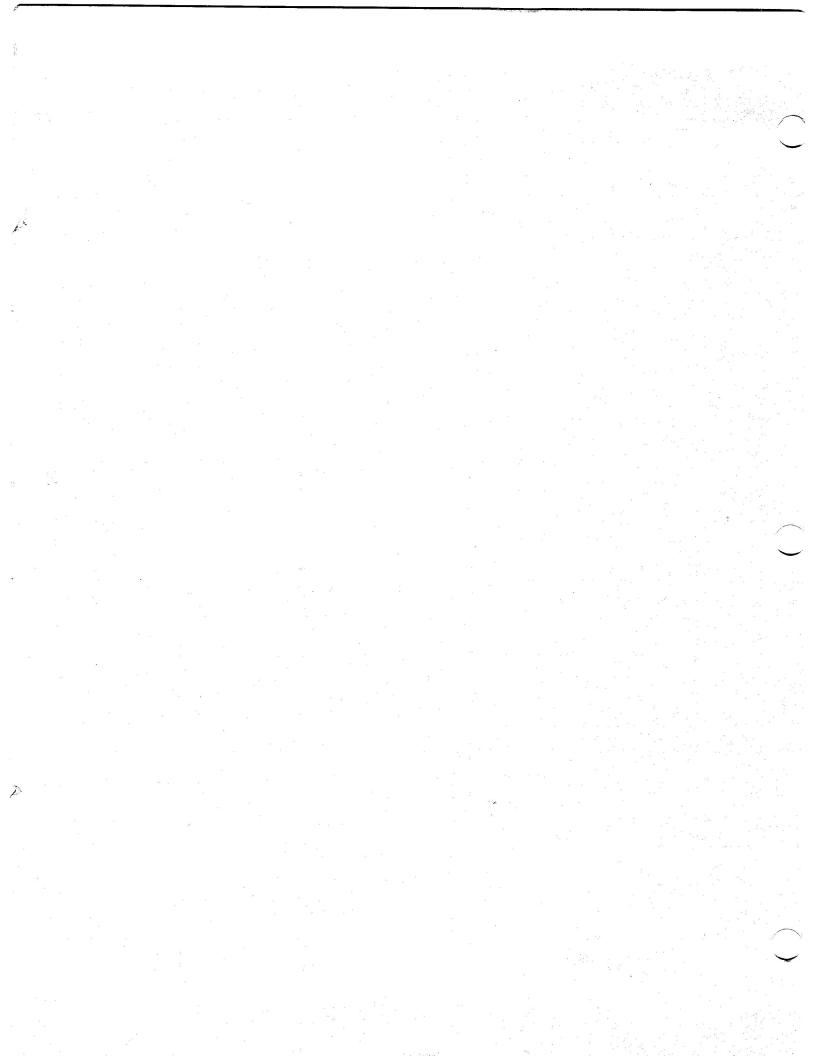

Printed in the U.S.A.

| The following are trade | marks of Digital Equipment Co | prporation: |
|-------------------------|-------------------------------|-------------|
| DEC                     | DIBOL                         | PDT         |
| DECnet                  | Digital Logo                  | RSTS        |
| DECsystem-10            | EduSystem                     | RSX         |
| DECSYSTEM-20            | IAS                           | UNIBUS      |
| DECUS                   | MASSBUS                       | VAX         |
| DECwriter               | PDP                           | VMS         |
|                         |                               | VT          |

UNIX is a trademark of Bell Laboratories.

## Copyright© Digital Equipment Corporation 1984 All Rights Reserved

It is assumed that all articles submitted to the editor of this newslatter are with the authors' permission to publish in any DECUS publication. The articles are the responsibility of the authors and, therefore, DECUS, Digital Equipment Corporation, and the editor assume no responsibility or liability for articles or information appearing in the document. The views herein expressed are those of the authors and do not necessarily express the views of DECUS or Digital Equipment Corporation.

Wish number: 0001 Subject: REMAP ON CHANNEL Date: 24-Oct-83 11:35 AM

The capability to REMAP by channel number rather than or in addition to REMAP by PSECT name is needed in VAX-11 BASIC. We at NCCS have found that though REMAP is absolutly terrific, without the ability to control what we a REMAPing at run-time (rather than at compile time), REMAP is totally useless. If we could REMAP on channel number, we could junk all usage of FIELD. REMAP is very powerful. We love REMAP. We can't use it unless remap on channel number is provided.

(619) 745-6006

For more information please don't hessitate to contact Dan Cook or Rocky Hayden at North County Computer Services 2235 Meyers Avenue Escondido, CA 92025

Thank you.

Response from D.E.C. 22-Mar-84 02:31 PM Will consider.

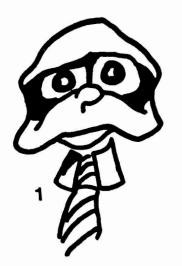

Wish List

Wish number: 0002 Subject: PASS ENTIRE VIRT ARRAY Date: 24-Oct-83 11:42 AM

BASIC+2 V2 on RSTS/E allows one to pass an entire Virtual Array by descriptor. This is quite usefull. It allows the experienced programmer to change the channel number that the virtual array is "connected to". The lose of this "feature" when converting to VAX-11 BASIC was indeed tramatic. Please change your minds and allow us to pass entire virtual arrays by descriptor.

Response from D.E.C. 22-Mar-84 02:31 PM Will consider.

-----

Wish number: 0003 Subject: TRUE RMS BLOCK IO Date: 24-Oct-83 11:45 AM

VAX BASIC should really support true RMS Block I/O. Currently, only Record I/O is supported. Though Block I/O does not support file sharing, file sharing is a small price to pay for the shear speed and simplicity of true block I/O. I get the feeling that you DEC folks don't have any idea just how much of a DOG RMS record I/O is under any operating system.

Supporting RMS block I/O would also ease migration from other operating systems to VMS. (Really)

Response from D.E.C. 22-Mar-84 02:32 PM Will consider

-----

Wish number: 0004 Subject: DATA BLOCKS Date: 24-Oct-83 03:32 PM

I wish that the BASIC language contained a compiled-time storage directi ve similar to the FORTRAN "DATA BLOCK" statement. Currently, the only way I can get data stored into a program is to (1) load it into selected varia bles and COMMONS via the READ statement which reads data from a DATA list or (2) LINK (or TKB) together with a module compiled from MACRO-32 (or MACRO-11 ) that has pre-compiled data in a PSECT used as a COMMON or a MAP in BASIC .

Response from D.E.C. 22-Mar-84 02:33 PM

Will strongly consider for VAX BASIC.

-----

Wish number: 0005 Subject: VMS STREAM FILES Date: 25-Oct-83 12:16 PM

Provide some easy-to-use way to access stream files on VMS.

Response from D.E.C. 22-Mar-84 02:34 PM Desirable, will investigate.

------

Wish number: 0006 Subject: WISHLIST CHANGE Date: 25-Oct-83 12:19 PM

Modify the wishlist program so that when you are reading wishes, pressing RETURN will take you to the next wish (so you don't have to type "NEXI" just to get to the next item. has some nice features, but don't lose the capabilities of the old one.

Eliminate the double prompt in "Text>?". Take out either the right angle bracket or the question mark. Change "terminate" to "end".

Response from D.E.C. 22-Mar-84 02:35 PM All provided commands can be entered with only the first character. Other suggestions will be considered.

Wish number: 0007 Subject: SLOW INTERPRET MODE Date: 25-Oct-83 12:23 PM

Add an interpret mode to Basic-Plus-2. When I am developing and modifying a large program, I don't care how slow the darn thing runs, but the hour-and-a-half compiles and task-builds are killers. I need some way to test changes on OVERLAID programs more quickly. The RUN command is useless because the programs that need it the most have CALLs and lots of overlays.

Response from D.E.C. 22-Mar-84 02:36 PM No extensions are planned for the RUN - LOAD capability of BP2.

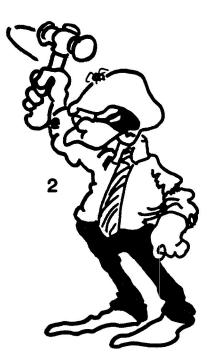

Wish number: 0008 Subject: I AND D SPACE Date: 25-Oct-83 12:26 PM

Use I and D space for Basic-Plus-2 and Basic-Plus (yes, we still use Basic-Plus a lot for production work). More address space would be wonderful.

Response from D.E.C. 22-Mar-84 02:36 PM BASIC PLUS is a stable product. Will consider for BP2 if provided by RSTS.

Wish number: 0009 Subject: DOCUMENT SCALE FACTOR Date: 25-Oct-83 12:28 PM

Explain in the manuals the pros and cons of scaling more clearly.

Response from D.E.C. 22-Mar-84 02:37 PM

We will pass this information on to the documentation writers.

Wish number: 0010 Subject: SHARED FILES WITH LARGE RECORD Date: 25-Oct-83 12:29 PM

Provide a way to share files on VMS with record sizes larger than 512 characters. I realize this may be an RMS problem; if so, please pass this wish on.

Response from D.E.C. 22-Mar-84 02:37 PM Only sequential files are restricted to Fixed files with record sizes of 512 characters. We will pass suggestion onto RMS.

Wish number: 0011 Subject: Provide substring capability--Date: 25-Oct-83 12:31 PM Provide the ability to change characters within a string without moving the string. Some format such as: LET A\$[4:6] = 'FOO'Response from D.E.C. 24-Apr-84 04:22 PM Will consider. -----Wish number: 0012 Subject: One character input Date: 25-Oct-83 01:16 PM BASSONECHR to work, or a SIMPLE alternative. Response from D.E.C. 22-Mar-84 02:38 PM Will investigate some similar functionality. -------

Wish number: 0013 Subject: RADIX CONSTANT SUPPORT Date: 25-Oct-83 01:16 PM

ALLOW RADIX CONSTANTS LIKE ON VAX, DO NOT GIVE ERROR MESSAGE RADIX NOT SUPPORTED ON RSTS....IT PROBABLY TAKES MORE CODE TO FIND AND PRINT THE ERROR, THAN JUST TO DO THE CONVERSION!!!!

Response from D.E.C. 22-Mar-84 02:39 PM Will consider.

Wish number: 0014 Subject: USER-SECTIONING Date: 25-Oct-83 01:17 PM

ALLOW A USER SECTIONING TYPE DIRECTIVE ALA COBOL SECTION NUMBERS SO WE DO NOT HAVE TO REMEMBER A COMPLICATED SECTION SYSTEM FOR DIFFERENT PROGRAMS....ALL BP2 WOULD HAVE TO DO IS SET UP DIFFERENT PSECTS AND REMEBER THEM FOR THE BUILD....

Response from D.E.C. 22-Mar-84 02:39 PM Not likely.

\_\_\_\_\_

Wish number: 0015 Subject: DEF GOSUBS Date: 25-Oct-83 01:18 PM

ALLOW A GOSUB FROM WITHIN A DEF.... A GOSUB IS INHERENTLY A CLOSED-LOOP THEREFORE SHOULD NOT BE MARKED AS 'BAD CODE'

Response from D.E.C. 22-Mar-84 02:39 PM No, use CALL from within DEF's.

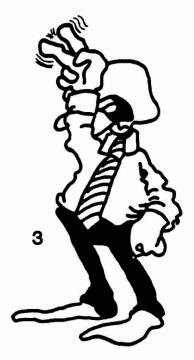

\_\_\_\_\_

Wish number: 0016 Subject: Resume to a LABEL Date: 25-Oct-83 02:28 PM

It would be nice to allow resuming to a label, so that most line numbers can be eliminated. Presently we try to write our code in a COBOL-LIKE paragraph manner using the labels like paragraph names, but for the "paragraphs" that errors must resume to we are forced to add a line number also. exit

Response from D.E.C. 22-Mar-84 02:40 PM Will consider.

Wish number: 0017 Subject: BP2 COMMAND LINE INTERPRETER Date: 25-Oct-83 03:02 PM

ADD A COMMAND LINE INTERPRETER OF THE FORM

BP2 A,A=A/<SWITCHES>

Response from D.E.C. 22-Mar-84 02:40 PM Will consider, but support will be needed from the operating systems.

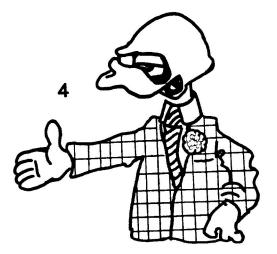

Wish number: 0019 Subject: Wish number 109 Date: 25-Oct-83 04:16 PM

In Basic wish number 109 someone is interested in getting the system date in internal (16 bit) format without using peek(512) and therefore having a privileged program. The RSTS sys call get monitor tables returns the system date in internal format and does not require privileges. This has worked for me for several years now.

Response from D.E.C. 22-Mar-84 02:41 PM Thank you.

\_\_\_\_\_

Wish number: 0020 Subject: STATEMENT LABELS Date: "25-Oct-83 05:21 PM

The idea of statement labels may seem nice, but in every shop I've worked in there is a standard that labels are to start with an ascending number. This makes statement labels in Basic equivalent to a line number followed by a comment, ie. 2000 !Begin Main Process

Response from D.E.C. 22-Mar-84 02:52 PM Change your conventions. If you insist on ascending numbers, precede the numbers with a single letter. For example:

L2000\_BEGIN\_MAIN\_PROCESS

-------

Wish number: 0021 Subject: Implicit channel when passing Date: 26-Oct-83 09:28 AM

This has been a problem on version 1.6 BASIC, if fixed on 2.0 or 2.1 the n ignore this request. Else.... HEAR YEA, HEAR YEA!!

The "DIM #n, ..." statement is required for declaring/defining a virtual array in BASIC. So far, the value of "n" has had to be a constant value and not a integer variable. When passed to subprograms, it makes it necessary for the subprogram to know which channel the calling (sub)progra m is using in order for the subprogram to use the virtual array passed to it in the argument list. This hinders modular/independant subroutines considerably.

WISH: (1) that a virtual array passed by description will automatically include the channel number specification (I know that this is in the description block passed so why not use it?) and all that the subprogram need do is declare the argument array as a virtual array or (2) let the value "n" take on a variable value and let the programmer pass both the virtual array reference and the channel number (two arguments) so that i n the subprogram, the "DIM #n,..." will properly declare the virtual array being passed.

> Victor Lindsey VLSystems, Inc. 17801 Cartwright Rd. Irvine, CA 92714 (714) 966-1113

Response from D.E.C. 24-Apr-84 04:25 PM Will investigate.

In BP2, you can pass the entire virtual array as a parameter to the subprogram. This way, the SUB need not know anything about the channel number.

\_\_\_\_\_

Wish number: 0022 Subject: NEW COMPILER DIRECTIVES Date: 26-Oct-83 09:38 AM

The use of the &VARIANT is a great idea. However, you did not take it far enough. The current implementation requires that the program know in advance what values the /VARIANT qualifier needs in order to compile his/her program.

WISH: Introduce an inquiry function to allow the compiler to initiate a simple dialog with the programmer when compilation is started. E.g. a "%lex\_value = %INQUIRE 'Prompt string...'" compiler directive could be used to ask the programmer if debug statements are to be included. Additionally, a '%PRINT "..."' compiler directive could be used to print diagnostic information or %INQUIRE menus during such a compilation.

> Victor Lindsey VLSystems, Inc. 17801 Cartwright Rd. Irvine, CA 92714 (714) 966-1113

Response from D.E.C. 24-Apr-84 10:58 AM Some of this functionality can be achieved using DCL command procedures. These suggestions will be considered for VAX BASIC.

------

Wish number: 0023 Subject: FIELD STATEMENT Date: 26-Oct-83 10:46 AM

Stop flagging FIELD as a declining feature, and stop telling us that dynamic MAPping can do everything FIELDing can do when it isn't true. It is annoying to see the diagnostic message dozens of times in a progra m when it is impossible to replace the FIELD statements with MAPs.

MAPs make it impossible to write generalized I/O routines.

I have two subprograms that retrieve data from and store data into data records. The GET module, given the channel, the record number, the starting position, and the length of the field, returns the data: CALL GET(channel%, recno., start%, len%, fielddata\$)

In the module, it looks something like this:

Calculate the physical block from the recno. and the record size FIELD #channel%, start% - 1% AS z\$, len% AS fielddata\$

There is absolutely no way to do this with mapping at present, so please stop trying to tell us maps are always better than fielding.

us a way to either:

- move the map to an I/O buffer at run time, such as MOVE (A) TO #3%
- 2. Point a particular variable from a map into any buffer: REMAP #channel%, z\$ = start% - 1%,

fielddata\$ = len%

The map is just an offset in memory. If you need to, untie it from a PSECI when we need the capability.

Response from D.E.C. 22-Mar-84 03:01 PM The declining feature flagger can be turned off using the FLAG:NODECLINING qualifier. The suggestions in this wish will be considered.

-----

Wish number: 0024 Subject: COMMONs and MAPs Date: 26-Oct-83 01:58 PM

COMMONS and MAPS (on VMS) generate read/write shareable .PSECIS. This causes you to share data if the basic routine containing them is made part of a shareable image, which is a disaster if you are using them as I/O buffers or for passing arguments to subprograms. There should be a keyword or compile-time directive to set the .PSECI attibutes for the COMMONS and MAPS, or at least the default attribute should be changed to "NOSHARE". The only way to override the .psect attributes currently is to use the PSECI\_ATTR linker option. If, for example, you link the BASIC routine with a MACRO routine which defines the same .PSEC T as NOSHR, the linker complains with a "PSECI attributes not matched" warning and generates a shareable section in the image.

There are arguments on both sides of this issue. We will investigate further.

------

Wish number: 0025 Subject: Page #'s on Listings Date: 26-Oct-83 03:02 PM

Please add a page number to the program listings from the compiler. Response from D.E.C. 22-Mar-84 03:03 PM Will consider. This already exists in VAX BASIC.

-----

Wish number: 0026 Subject: LC in Compiler Prompt Date: 26-Oct-83 03:03 PM

Please allow the input of a lower case BP2 compiler prompt when building the compiler. Currently you force the prompt to UPPER CASE when doing a build. Patching the command file is not a good way to get a lower case prompt.

Response from D.E.C. 24-Apr-84 04:27 PM

There in V2.2.

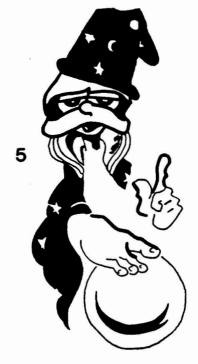

...........

Wish number: 0027 Subject: RECORD datatype in BP2 Date: 26-Oct-83 03:04 PM

Please add some form of single level record datatype on the 11 even if we are only able to define one level of record without groups, it would provide a means to help us remove FIELDS faster. Response from D.E.C. 22-Mar-84 03:04 PM Not likely.

-----

Wish number: 0028 Subject: DUMP debug keyword Date: 26-Oct-83 03:06 PM

Provide a DUMP keyword in debug on BP2 to force a Post-Mortem dump directly from the debugger after you get too deep in it to figure out the status of your program.

Response from D.E.C. 22-Mar-84 03:04 PM

This is available now with BPT (unsupported).

Wish number: 0029 Subject: LIST PAGE # Date: 26-Oct-83 03:08 PM

HOW ABOUT PUTTING PAGE NUMBERS ON THE LISTING FILE FROM BP2

Response from D.E.C. 22-Mar-84 03:06 PM Will consider.

Wish number: 0030 Subject: LIST VARIANT NUMBER Date: 26-Oct-83 03:08 PM

HOW ABOUT PUTTING VARIANT VALUES ON THE LISTING FILE SO WE CAN FIGURE OUT WHAT VARIANT WAS USED FOR A COMPILE

Response from D.E.C. 22-Mar-84 03:06 PM The VARIANT value is printed on the listing in the 'SHOW' output.

------

Wish number: 0031 Subject: User "Caused" errors Date: 26-Oct-83 03:07 PM

Provide a user-level method for "causing" an error to occur which would perform in the same manner as when an actual error occurs in the language (BP2). ie- 10 ERROR 15 would cause the same trapping and setting of err, erl, and ern\$ as had an actual error 15 occurred during execution.

Response from D.E.C. 22-Mar-84 03:08 PM For BP2, CALL \$FRCER BY REF with the error number (unsupported).

For VAX BASIC, we may consider this suggestion.

Wish number: 0032 Subject: %PRINT ?? Date: 26-Oct-83 03:09 PM

HOW ABOUT A %PRINT "<<MESSAGE>>" COMPILIER COMMAND TO PRINT A LINE TO THE SCREEN, IT WOULD HELP TWOFOLD. 1) YOU CAN WATCH WHERE YOUR COMPILE CURRENTLY IS AND .... 2) ON AN ABORT, YOU CAN PRINT MORE THAN ONE LINE BEFORE ABORTING

Response from D.E.C. 22-Mar-84 03:45 PM Will consider for VAX BASIC.

\_\_\_\_\_

Wish number: 0033 Subject: %INQUIRE ?? Date: 26-Oct-83 03:11 PM

HOW ABOUT A %INQUIRE "<<TEXT>>" %VAR COMPILIER COMMAND???? IT WOULD LET YOU INPUT COMPILE-TIME VARIABLES 'ON THE FLY'

Response from D.E.C. 22-Mar-84 03:46 PM See wish #22.

```
-----
```

Wish number: 0034 Subject: Trappable Print Using error Date: 26-Oct-83 03:09 PM

PLEASE!!!! PLEASE!!!!

"Print Using" format strings, please provide a means to either trap a "Print Using format error" at run-time or have the format\$ function trap to another error code which is actually trappable at run-time. The Print Using code is large enough already- users should not have to re-invent the same stuff to allow the input of formats at run-time.

Response from D.E.C. 22-Mar-84 03:46 PM Will investigate.

-----

Wish number: 0035 Subject: %PDP11 %VAX PREDEFINED VARIA Date: 26-Oct-83 03:12 PM

INSTEAD OF MAKING A USER TYPE &LET &PDP11 = 1 AND &LET &VAX = 2 IN EVERY PROGRAM, HOW ABOUT PREDEFINING THEM IN A STANDARD WAY....BETTER YET, PREDEFINE &RSX, &IAS, &RSTS, &VMS, ??? &UNIX ???

Response from D.E.C. 22-Mar-84 03:47 PM Will strongly consider some of these suggestions.

Wish number: 0036 Subject: More error Handling documentat Date: 26-Oct-83 03:12 PM

Please document the pitfalls (run-time problems) involved in the error handling process in the basics and how they differ from one another. This is specially true concerning the execution of gosubs, functions, calls, etc. while an error is actually pending. Also document the difference between ON ERROR GOTO nnn and ON ERROR GO BACK more carefully since they are really such different beasts. Will consider, but you should not do these things while an error is pending.

## ------

Wish number: 0037 Subject: FIELD documentation Date: 26-Oct-83 03:14 PM

Please document the differences in handling of variables in field statements between the 11 and the VAX much more carefully as the following innocent (and common on RSTS) statements operate very differently on VAX and RSTS: 5 OPEN "FOO" FOR OUTPUT AS FILE 1% 6 FIELD #1% 3% AS A\$ 7 INPUT A\$ ...... On RSTS, A\$ becomes a dynamic string and will accept any length input while on VAX A\$ seems to remain a static string and will only accept 3 characters..... Also what happens on the VAX when channel 1 is closed????

Response from D.E.C. 22-Mar-84 03:51 PM Will investigate.

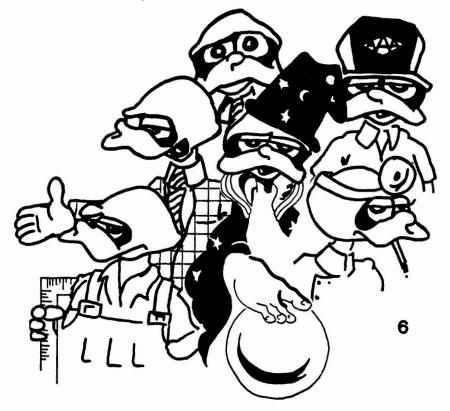

Wish number: 0038 Subject: Where are my channels? Date: 26-Oct-83 03:17 PM

BASIC 2 1.6 allowed program use of channels 13 and 14. Basic 2.0 gives an error. This is obviously an oversight and the channels are greatly missed. A correction would be appreciated.

Response from D.E.C. 22-Mar-84 03:51 PM

No.

-----

Wish number: 0039 Subject: Poor code generation. Date: 26-Oct-83 03:19 PM

The PDP BASIC 2 version 2 compiler produces more inefficient code than the older compiler did. Specificaly in the areas of loops, integer comparisons with 0 (1.6 would check for =0, <>0, etc. while 2.0 actually pushes the value of 0 and does a compare, ergo more code and more time). If your programs don't do much comparison of logical true/false conditions then this won't be much of an impact.

Response from D.E.C. 22-Mar-84 03:52 PM Will investigate.

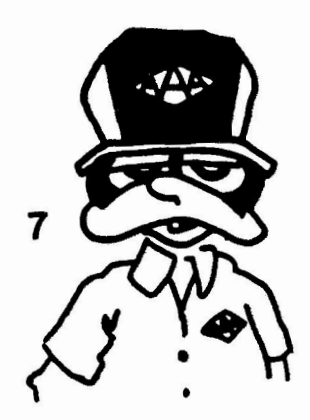

In a complex case this is both easier to write and clearer:

BALANCE% = BALANCE% + TRANSACTION%

becomes

BALANCE% +:= TRANSACTION%

Response from D.E.C. 22-Mar-84 03:52 PM No. Wish number: 0041 Subject: %MAP & %NOMAP Date: 26-Oct-83 03:33 PM

The ability to turn on and off the listing of variables in the storage map that is part of the listing. This would work with %NOCROSS and %NOLIST in supressing the listing of a section of code. This is useful when a large number of files are INCLUDED/APPENDED to declare variables, and many of the variables are not used (for instance, you include the map of a file and then reference two variables out of 200).

Response from D.E.C. 22-Mar-84 03:52 PM Will investigate for VAX BASIC. It is more likely to have the ability to see only referenced items.

-----

Wish number: 0042 Subject: resume on label Date: 26-Oct-83 04:41 PM

Response from D.E.C. 22-Mar-84 03:53 PM See wish #16.

\_\_\_\_\_

Wish number: 0043 Subject: SUFFIX ON DECLARED VARIABLES Date: 26-Oct-83 07:23 PM

ALLOW MATCHING SUFFIX ON DECLARED VARIABLES

Response from D.E.C. 22-Mar-84 03:53 PM May consider.

When??????

Response from D.E.C. 22-Mar-84 03:54 PM Submit to RMS wishlist.

------

Wish number: 0046 Subject: USER LIBRARY Date: 27-Oct-83 09:58 AM

ADD SUPPORT FOR USER LIBRARY IN BUILD COMMAND OF BASIC-PLUS II Response from D.E.C. 22-Mar-84 03:54 PM Will consider. Wish number: 0047 Subject: MULTIPLE LIBRARIES Date: 27-Oct-83 09:59 AM

Don't force clusterable libraries to be in LB: account. Allow the account specification from the task build command file.

Response from D.E.C. 22-Mar-84 03:54 PM

------

No, these are operating system restrictions.

------

Wish number: 0048 Subject: build Date: 27-Oct-83 10:00 AM

It would be nice if there could be several builds with simple switches. For example, BUILD would build the default odl/cmd's, BUILD/1 or whatever would build one of many possible odl/cmd's. I find that every time I go to a new site the default build is different, and it can get confusing.

Response from D.E.C. 22-Mar-84 03:56 PM Not likely.

------

Wish number: 0049 Subject: Labels: Date: 27-Oct-83 10:23 AM

What progress has been made in making BASIC II Version 2 code NONposition dependant. Case in point: Line labels/numbers/code. This is a very undesirable characteristic for BASIC.

These restrictions are not likely to change. The restrictions on what begins in the first column of your souce code will remain the same.

-----

Wish number: 0050 Subject: Abbreviation notation for reco Date: 27-Oct-83 10:39 AM

It would be nice to have something similar to PASCAL's WITH record-variable DO statement

Response from D.E.C. 22-Mar-84 03:59 PM May consider.

-----

Wish number: 0051 Subject: BeepBeep Date: 27-Oct-83 12:49 PM

Beep terminal every 60 seconds while compiling to prevent
programmer from falling asleep...
(We are referring to BP2 V2.1 on RSTS/E here...)
We figure that we would average at least 15 beeps...
(probably more)

Response from D.E.C. 22-Mar-84 04:00 PM We would prefer to spend the time speeding up the compiler.

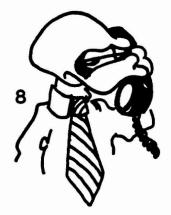

```
Wish number: 0052
Subject: Transportability
          27-Oct-83 12:53 PM
Date:
Something similar to /FLAG:DECLINING which would /FLAG:RSTS or
/FLAG:VMS or /FLAG:RSX for operating-system dependent statements.
Response from D.E.C. 22-Mar-84 04:00 PM
Not likely.
        Wish number: 0053
Subject: HELP MESSAGES
         27-Oct-83 12:56 PM
Date:
Make the HELP facility actually PAUSE until RETURN is pressed,
instead of just SAYING it's pausing when it really doesn't.
Response from D.E.C. 22-Mar-84 04:00 PM
Will investigate.
             Wish number: 0054
Subject: INCREMENT
          27-Oct-83 12:57 PM
Date:
Add a simple increment and decrement operation, such as
 INCR A% [ BY b%]
 DECR A% [ BY b%]
or
 A% =+ [B%]
               (default is 1% if B% is left out)
 A% =- [B%]
Response from D.E.C. 22-Mar-84 04:01 PM
Not likely.
```

Wish number: 0055 Subject: POINTER TYPE Date: 27-Oct-83 12:59 PM Add a pointer data type--it IS in the philosophy of BASIC: throw anything in that we need. Response from D.E.C. 22-Mai-84 04:01 PM Will investigate for VAX BASIC. Wish number: 0056 Subject: REMAP 27-Oct-83 02:46 PM Date: FIX YOUR EXAMPLE ON THE REMAP IN THE HELP TEXT IT DOES NOT SHOW A GOOD EXAMPLE OF THE POWER OF THE REMAP STATEMENT Response from D.E.C. 22-Mar-84 04:01 PM Thank you. Wish number: 0057 Subject: Stack dump Date: 27-Oct-83 03:04 PM On a stack dump, if the statement number is greater than 99, then it is printed as \*\*. Couldn't this be fixed. Response from D.E.C. 22-Mar-84 04:01 PM Will investigate.

Wish number: 0058 Subject: Error trapping & Labels Date: 27-Oct-83 03:05 PM The ability to compare something like ERL to a label, ie. If ERL=Read\_disk: also the ability to resume to a label. Response from D.E.C. 22-Mar-84 04:01 PM Not likely.

-----

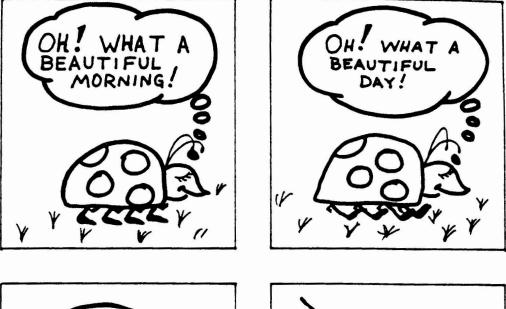

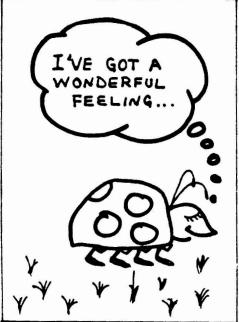

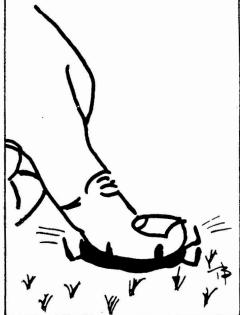

## DECUS PROCEEDINGS

For your convenience and information listed below are the current DECUS Proceedings that are available and can be ordered through the DECUS office in Marlboro, Massachusetts. As availability changes this list will be updated.

|                          |              |                                            | DECUS<br>Part No.            | Media<br>Service<br>Codes |
|--------------------------|--------------|--------------------------------------------|------------------------------|---------------------------|
| Canada<br>U.S. Spring    | 1982<br>1982 | Toronto, Canada<br>Atlanta, Georgia        | PRO-82/VØ8.3<br>PRO-82/VØ8.4 | ¥A<br>¥A                  |
| Europe                   | 1982         | Warwick, UK                                | PRO-EUR-82                   | YA                        |
| U.S. Fall<br>U.S. Spring | 1982<br>1983 | Anaheim, California<br>St. Louis, Missouri | PRO-ANA-82<br>PRO-STLO-83    | YA<br>YA                  |
| U.S. Fall                | 1983         | Las Vegas, Nevada                          | PROC-FALL-83                 | YA                        |

PLEASE NOTE: The DECUS Proceedings are no longer grouped together in one volume; they are each listed separately. European, Canadian and Australian Proceedings will be listed by the year, date and place of the symposium. U.S. Proceedings will be listed by the year, season (Spring or Fall) and place of the symposium.

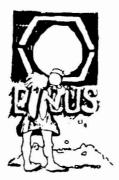

## U.S. CHAPTER DECUS Program Library SOFTWARE ABSTRACTS

new 11-SP-51

Symposium Tape from the European RT-11 SIG, 1982, Warwick

Version: Fall 1982

Author: Various

Submitted By: Ray Carpenter

Operating System: RT-11

Source Language: Various

This symposium tape from the European RT-11 SIG is a collection of programs collated at the DECUS Europe Symposium held in September 1982, in Warwick.

No guarantees are made as to the completeness, usability, or quality of the programs on the tape. The material has not been checked or reviewed and documentation may or may not be included.

Restrictions: Sources may or may not be included.

Media (Service Charge Code): 2400' Magtape (PS)

Format: RT-11

Keywords: Symposia Tapes -RT-11 Operating System Index: RT-11

April 2, 1984

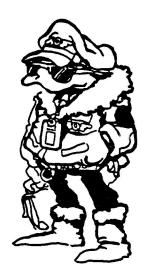

new 11-5P-58

DECtalk Application Support Library

Version: February 1984

Submitted By: Digital Equipment Corporation

Operating System: RSTS/E V7.1, VAX/VMS V3.4, P/05 V1.7 with native toolkit, UNIX 4.2 B5D.

Source Language: BASIC-PLUS, C, MACRO-11, COBOL

Memory Required: Varies

Special Hardware Required: DECtalk DTC01

The DECtaik support library contains an extensive collection of subroutines, written in C, that should simplify application development. It includes subroutines to carry out DECtaik specific functions, such as answering the phone, as well as low-level operating-system specific functions, such as generating and parsing escape sequences.

Several simple application programs are also provided, including the DECtalk telephone demonstration program and a "spoken fortune cookie" program. There are also sample programs written in BASIC-PLUS and COBOL for RSTS/E.

All source modules are provided, including several operating-specific libraries also distributed with C Language System (DECUS No. 11-SP-18). The VAX distribution contains source files and executable code, while the PDP-11 distribution contains only source modules. Unix installations should obtain the PDP-11 distribution and make their own arrangements for tape file format translation.

Note: VAX users refer to DECUS No. V-SP-20. UNIX users should obtain DECUS No. 11-SP-58.

Restrictions: There may be release-specific code for UNIX systems. PDP-11 and compatibility mode implies DECUS C, No. 11-SP-18.

Documentation on magnetic media. The documentation presupposes access to the DECtaik hardware documentation.

Media (Service Charge Code): Manual (EC), 500' Magtape (MC)

Format: DOS-11

Keywords: Tools - Application Development Operating System Index: RSTS/E, VAX/VMS, P/OS

April 16, 1984

new V-SP-20

DECtalk Application Support Library

Version: February 1984

Submitted By: Digital Equipment Corporation

Operating System: RSTS/E V7.1, VAX/VMS V3.4, P/OS V1.7 with native toolkit, UNIX V4.2 BSD.

Source Language: BASIC-PLUS, C, MACRO-11, COBOL

Memory Required: Varies

Special Hardware Required: DECtalk DTC01

The DECtalk support library contains an extensive collection of subroutines, written in C, that should simplify application development. It includes subroutines to carry out DECtalk specific functions, such as answering the phone, as well as low-level operating system specific functions, such as generating and parsing escape sequences.

Several simple application programs are also provided, including the DECtalk telephone demonstration program and a "spoken fortune cockie" program. There are also sample programs written in BASIC-PLUS and COBOL for RSTS/E.

All source modules are provided, including several operating-specific libraries also distributed with C Language System (DECUS No. 11-SP-19). The VAX distribution contains source files and executable code, while the PDP-11 distribution contains only source modules. Unix installations should obtain the PDP-11 distribution and make their own arrangements for tape file format translation.

Note: PDP-11 users and Unix users should refer to DECUS No. 11-SP-58.

Restrictions: There may be release-specific code for UNIX systems. PDP-11 and compatibility mode implies DECUS C, No. 11-SP-18.

Documentation on magnetic media. The documentation presupposes access to the DECtalk hardware documentation.

Media (Service Charge Code): Manual (EC), 600' Magtape (MC)

Format: VMS/BACKUP

Keywords: Tools - Application Development Operating System Index: RSTS/E, VAX/VMS, P/OS

April 16, 1984

new 11-595

CAI: Computer Assisted Instruction Package

Version: Vl.0, January 1984

Author: William B. Leng, Southern Connecticut State University, New Haven, CT

Operating System: RSTS/E V7.1

Source Language: BASIC-PLUS-2

Memory Required: 31KB

Other Software Required: BASIC-PLUS-2 Compiler and task builder

Special Hardware Required: VT100 cr compatible terminal

The CAI system is a system of programs to handle instructor-written tests and quizzes on those texts. A weighting algorithm is employed to modify the students' scores as a function of the time allowed for each quiz and the time utilized by the students.

Note: Operating system version dependent because of RSTS/E system calls to identify the user.

Documentation on magnetic media.

Media (Service Charge Code): Manuai (EA), 600' Magtape (MA)

Format: DOS-11

Keywords: Computer Assisted Instruction Operating System Index: RSTS/F.

April 15, 1984

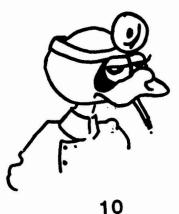

9 FETCH.B

Version: January 1984

Author: Wayne Levine, Owatonna High School, Owatonna, MN

Operating System: RT-11

Source Language: MU-BASIC

Memory Required: 1500 Words

This program takes the place of an editor while you are in MU-BASIC. It can be used on data files, FORTRAN source files, text files and configuration files. This program actually writes a second program. The second program can be edited like a normal basic program, and when you run it your original files is recreated.

1

)

Documentation on magnetic media.

Media (Service Charge Code): Floppy Diskette (KA), 500' Magtape (MA)

Format: RT-11

S1372 840305/

Keywords: MU-BASIC, Tools -Software Development, Editors Operating System Index: RT-11

April 23,1984

new 11-705

SELECT

Version: VIA, February 1984

Author: Mark Gilmore, The California State University, Long Beach, CA

Operating System: RSTS/E VR.0

Source Language: BASIC-PLUS

Memory Required: 7KW

Other Software Required: EDT editor, V2 or V3

This program allows the user to specify a wildcard file specification to edit, and then repeatedly invokes EDT (version 2 or 3) to do the editing chores.

This program does not need privileges and should not be privileged. While actual editing of other users' files is not allowed by RSTS/E, cross-account directories may be obtained on systems where it is not normally allowed.

The program may be RUN or entered by two CCL commands. If the program is RUN, it will prompt for a filename specification. If entered via the CCL commands, it expects the file spec in core common. This program should not be CHAINed to except at line zero.Several switches are allowed as modifiers to the file spec string. These have the following effects:

| /RO or /MO:8192 | Opens the files read-only.            |
|-----------------|---------------------------------------|
| /DE or /K       | Deletes EDT temp files.               |
| /ZE             | Zeroes EDT temp files.                |
| /P:nn           | Pauses nn seconds between printing    |
|                 | message and chaining to EDT for edit. |

The CCL command are any chosen by the system manager. Two entry points are available: line 30000 will edit the files specified, line 30500 will append the /RO switch to the file spec. Suggested CCL commands are SELECT and INSPECT, respectively.

Restrictions: 255 files maximum (may be changed).

Documentation on magnetic media.

Media (Service Charge Code): 600' Magtape (MA)

Format: DOS-11

51373 840306/

Keywords: Editors Operating System Index: RSTS/E

April 23, 1984

Vol. 1 Various CP/M Utility Programs

Version: April 1984

Author: Various

Submitted By: Digital Equipment Corporation

Operating System: CP/M-80

Source Language: Various

Memory Required: 64KB-128KB

The following is a brief description of the programs to be found on the diskette:

| CATALOG.1      | CONTENTS OF CP/M GROUP VOL 1                                                                          |
|----------------|----------------------------------------------------------------------------------------------------|
| VOLUME1.DOC    | COMMENTS ON CERTAIN PROGRAMS ON VOLUME                                                                |
| ASSIGN.ASM     | IOBYTE ASIGN. USE WITH VBIOS31                                                                        |
| CASDSK.ASM     | CASSETTE TO DISK TRANSFER                                                                             |
| COPY.ASM       | COPY SYSTEM, DATA OR WHOLE DISKETTE FROM DRIVE A                                                      |
|                | TO B                                                                                                  |
| COPY.COM       | AS ASM, USED TO COPY THIS DISK                                                                        |
| COPYX.ASM      | AS COPY, USES INTERNAL SCRATCH INSTEAD OF AREA AT                                                     |
|                | 4 <i>9</i> H                                                                                          |
| DIABLO.ASM     |                                                                                                    |
| DISASSM1.ASM   | CHRISTENSEN DISASSEMBLER AS PER DR. DOBB'S OF FEB.                                                    |
|                | 1977. SEE ALSO SEDIT.ASM BELOW                                                                        |
| DISASSM2.ASM   |                                                                                                    |
| DISKTEST.ASM   | PROGRAM TO SEARCH FOR SOFT AND HARD SECTOR ERRORS                                                     |
|                | IN DISK I/O DESTROYS FILES ON DISKETTE AND ONLY                                                       |
|                | RUNS IN 16K SYSTEMS                                                                                   |
| DSKCAS.ASM     |                                                                                                    |
|                | PATCHES FOR 'R' BUG IN CP/M ED.COM                                                                    |
|                | SECTOR VIEWER FOR VDM. SEE DISK1.DOC                                                                  |
| FILES.COM      | GIVES CONSOLE DISPLAY OF DIRECTORY RECORD NUMBER                                                      |
|                | ASSIGNED TO EACH FILE. OFFERS TO DELETE FAULTY                                                        |
| 000000 1 1 0   | DIRECTORY ENTRIES.                                                                                    |
| GETVEC.LIB     | ASM ROUTINE TO CREATE BIOS PRIMITIVE JUMP TABLE.<br>T ON ARG'S IN COPY. TOM KIRK SAYS A 280 CAN DO IT |
| ALL IN 4 INSTR |                                                                                                    |
|                | DIABLO DRIVER FOR 3P+S IN 280                                                                         |
|                | DIABLO DRIVER FOR 3P+S IN 280                                                                         |
|                | COPY A FILE FROM ISIS DISKETTE ON B TO CP/M                                                           |
|                | TO CP/M DISKETTE ON A. USE IDIR FIRST TO IDENTIFY                                                     |
| FILENAMES      | TO CP/M DISKETTE ON A. USE IDIK FIRST TO IDENTIFI                                                     |
| IDIR.COM       | LISTS TO CONSOLE DIRECTORY OF ISIS DISKETTE IN B.                                                     |
| LIOS.ASM       | CP/M I/O SUBROUTINES. SEE PRINT FOR APPLICATION.                                                      |
| LTG.ASM        | CITING SUBROUTINES. BEE FAINT FOR HUBICATION                                                          |
| MAZE ASM       | INTEL MAZE PROGRAM                                                                                    |
| MEMTEST.ASM    | INTEL RAM TEST                                                                                        |
| PRINT.ASM      | MOD OF PRNT TO PERMIT CONDITIONAL ASSEMBLY FOR                                                        |
|                | CON:/LST AND FOR HARDWARE [FF] OR NONE                                                                |
| PRNT.ASM       | TRANSIENT TO PRINT FILES WITH PAGINATION AND PAGE                                                     |
|                | NUMBERS                                                                                               |
|                |                                                                                                    |

| RELOC. ASM     | CP/M RELOCATION PROGRAM                               |
|----------------|-------------------------------------------------------|
| RTE.ASM        | INTEL REAL-TIME EXECUTIVE                             |
| SEDIT. ASM     | SYMBOL TABLE EDITOR OF DISASSM1                       |
| SPACE.ASM      | GAME                                                  |
| SPAT. ASM      | RE-WRITE OF EXAM TO ALLOW WRITING. SEE VOL 3          |
|                | FORMAT.BAS AND README.FMI                             |
| TRAIN.ASM      | VDM GRAPHIC                                           |
| TREAD.ASM      | TAPE READER TO DISK TRANSFER                          |
| VBIOS31.ASM    | BIOS FOR 32K OF MEMORY WITH VDM                       |
| VBOOT31        | COLD BOOT FOR VBIOS31                                 |
| XSTAT.COM      |                                                       |
| KNOWN BUG IS 7 | THAT IS REPORTS NULL EXTENTS TO NON-NULL FILES. DON'T |
| DELETE A FILE  | BASED ON THIS!!!                                      |

This package was developed on a 280 chip. It was not developed on a Digital Equipment Corporation personal computer. In some cases, the source code might make specific calls to the hardware which would require changes to the sources.

There are no quarantees that this software will run "AS IS" across the Rainbow-Series, the DECmate II, or the Professional-300 Series of computers.

Sources may or may not be included. Documentation on magnetic media.

Media (Service Charge Code): 5 1/4" Floppy Diskette (JA)

Keyword Index: CP/M-80 -Utilities Operating System Index: CP/M-80

April 30, 1984

1

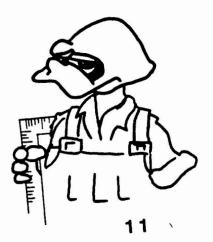

new CPM-102

Lawrence Livermore BASIC and Disk Tiny BASIC

Version: April 1984

Author: Various

Submitted By: Digital Equipment Corporation

Operating System: CP/M-80

Source Language: Various

Memory Required: 64KB - 128KB

The following is a brief description of the programs to be found on the diskette:

| CATALOG.2    | CONTENTS OF CP/M VOLUME 2                    |
|--------------|----------------------------------------------|
| LLLBASIC.ASM | LLLBASIC INTERPRETER SOURCE                  |
| LLLBASIC.COM | SIMPLE PATCHED COM FOR CP/M (NOT ECONOMICAL, |
|              | BUT INSTRUCTIVE)                             |
| LLLBASIC.DOC | NOTES ON LLLBASIC                            |
| LLLFP.ASM    | FLOATING POINT PACKAGE OFR LLLBASIC          |
| LLLMON. ASM  | KLUGE MONITOR TO TEST LLL IN LLLBASIC.COM    |
| STARTREK.DOC | COMMENTS ON STARTREK. TBI                    |
| STARTREK.TBI | TINY BASIC LOADABLE STARTREK                 |
| TINYBAS.COM  | SHERRY VERSION OF WANG PALO ALTO TINY BASIC, |
|              | WITH DISK SAVE AND LOAD OF PROGRAMS FOR CP/M |
| TINYBAS.DOC  | FULL INSTRUCTIONS FOR TINYBAS                |

This package was developed on a 280 chip. It was not developed on a Digital Equipment Corporation personal computer. In some cases, the source code might make specific calls to the hardware which would require changes to the sources.

There are no quarantees that this software will run "AS IS" across the Rainbow-Series, the DECmate II, or the Professional-300 Series of computers.

Sources may or may not be included. Documentation on magnetic media.

Media (Service Charge Code): 5 1/4" Floppy Diskette (JA)

Keywords: CPM-80 -Utilities, CPM-80 - Games Oberating System Index: CP/M-80

April 30, 1984

new CPM-103

Vol 3. Various BASIC E Games and Programs

Version: April 1984

Author: Various

Submitted By: Digital Equipment Corporation

Operating System: CP/M-80

Source Language: BASIC

Memory Required: 54KB - 128KB

The following is a brief description of the programs to be found on the diskette:

| CATALOG 3<br>VOLUME3A.DOC<br>VOLUME3B.DOC<br>ACE.BAS<br>AMAZE.BAS<br>AMAZE.BAS<br>BAGELS.BAS<br>BAGELS2.BAS<br>BIOPRINT.BAS<br>BLKFRI.BAS<br>BLKFRI2.BAS<br>CANNONS.BAS<br>CHASE.BAS<br>CHOMP.BAS<br>COMBINE.BAS<br>CORETEST.BAS<br>CORETEST.BAS<br>CORETEST.BAS<br>FIT.BAS<br>FIT.BAS<br>FORMAT.FMI<br>HANG.BAS<br>HELLO.BAS<br>KENO.BAS<br>LANDER.BAS<br>LANDER.BAS<br>LOAN.BAS                                                                                                    | CONTENTS OF CP/M VOLUME 3<br>COMMENTS ON SOME PROGRAMS<br>COMMENTS ON OTHER PROGRAMS<br>BASIC-E PROGRAM.SEE DOC'S<br>BASIC-E PROGRAM.SEE DOC'S |
|----------------------------------------------------------------------------------------------------|----------------------------------------------------------------------------------------------------|
| and the second second se |                                                                                                    |
| LEM.BAS                                                                                                    |                                                                                                    |
|                                                                                                    |                                                                                                    |
| LOVE.BAS                                                                                                    | BASIC-E GRAPHIC                                                                                                    |
| PLOT2.BAS                                                                                                    | BASIC-E PROGRAM.SEE DOC'S                                                                                                    |
| POET.BAS                                                                                                    | BASIC-F PROGRAM.SEE DOC'S                                                                                                    |
| README.FMI                                                                                                    | ANOTHER FORMAT SOURCE WITH NOTES ON-THE                                                                                                    |
| AUTHOR, ON ML80 AND                                                                                                    | ON SPAT                                                                                                    |

| S/TREK.BAS   | BASIC-E  | PROGRAM.SEE DOC'S       |
|--------------|----------|-------------------------|
| STARS.BAS    | BASIC-E  | PROGRAM.SEE DOC'S       |
| STARTREK.BAS | BASIC-E  | PROGRAM.SEE DOC'S       |
| STORY.BAS    | BASIC-E  | PROGRAM.SEE DOC'S       |
| STRIKE9.BAS  | BASIC-E  | PROGRAM.SEE DOC'S       |
| TREKINST     | INSTRUCT | TIONS FOR STARTREK. BAS |
| TTT.BAS      | BASIC-E  | PROGRAM.SEE DOC'S       |
| WUMPUS.BAS   | BASIC-E  | PROGRAM.SEE DOC'S       |

This package was developed on a 280 chip. It was not developed on a Digital Equipment Corporation personal computer. In some cases, the source code might make specific calls to the hardware which would require changes to the sources.

There are no quarantees that this software will run "AS IS" across the Rainbow-Series, the DECmate II, or the Professional-300 Series of computers.

Sources may or may not be included. Documentation on magnetic media.

Media (Service Charge Code): 5 1/4" Floppy Diskette (JA)

Keywords: CPM-80 - Games Operating System Index: CP/M-80

April 30, 1984

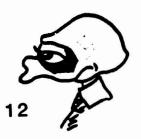

new CPM-105

Vol. 5 BASIC-E Compilers and Interpreters, BASIC-E Programs Continued From Volume 3, Microsoft BASIC Programs

Version: April 1984

Author: Varicus

Submitted By: Digital Equipment Corporation

Operating System: CP/M-80

Source Language: BASIC

Memory Required: 54KB - 128KB

The following is a brief description of the programs to be found on the diskette:

| CATALOG.5                                                                       | CONTENTS OF CP/M GROUP VOL 5                                                                                            |
|---------------------------------------------------------------------------------|----------------------------------------------------------------------------------------------------|
| VOLUME5.DOC                                                                     | COMMENTS                                                                                                    |
| 21.ASC                                                                          | MICROSOFT BASIC PROGRAM                                                                                                 |
| BAS2-0.COM                                                                      | BASIC-E COMPILER                                                                                                    |
| BAS2-1.COM                                                                      | BASIC-E COMPILER                                                                                                    |
| BIO-FF.ASC                                                                      | MICROSOFT BASIC PROGRAM                                                                                                 |
| BIORYTH.ASC                                                                     | MICROSOFT BASIC PROGRAM                                                                                                 |
| BLKFRI 2. ASC                                                                   | MICROSOFT BASIC PROGRAM                                                                                                 |
| DECISION.ASC                                                                    | MICROSOFT BASIC PROGRAM                                                                                                 |
| EDTEXT.ASC                                                                      | MICROSOFT BASIC PROGRAM                                                                                                 |
| FORMAT.ASC                                                                      | MICROSOFT BASIC PROGRAM                                                                                                 |
| OTHELLO.BAS                                                                     | BASIC-E PROGRAM                                                                                                    |
| OTHELLO.DOC                                                                     | INSTRUCTIONS FOR OTHELLO.BAS                                                                                            |
|                                                                                 |                                                                                                    |
| RADIX.ASC                                                                       | MICROSOFT BASIC PROGRAM                                                                                                 |
| RADIX.ASC<br>RECOVERY.ASC                                                       |                                                                                                    |
|                                                                                 | MICROSOFT BASIC PROGRAM                                                                                                 |
| RECOVERY. ASC                                                                   | MICROSOFT BASIC PROGRAM<br>BASIC-E INTERPRETER                                                                          |
| RECOVERY.ASC<br>RUN2-2.COM                                                      | MICROSOFT BASIC PROGRAM<br>BASIC-E INTERPRETER<br>BASIC-E INTERPRETER                                                   |
| RECOVERY.ASC<br>RUN2-2.COM<br>RUN2-3.COM                                        | MICROSOFT BASIC PROGRAM<br>BASIC-E INTERPRETER<br>BASIC-E INTERPRETER                                                   |
| RECOVERY.ASC<br>RUN2-2.COM<br>RUN2-3.COM<br>RUNK2-9.COM                         | MICROSOFT BASIC PROGRAM<br>BASIC-E INTERPRETER<br>BASIC-E INTERPRETER<br>BASIC-E INTERPTETER                            |
| RECOVERY.ASC<br>RUN2-2.COM<br>RUN2-3.COM<br>RUNK2-9.COM<br>SLOT.ASC<br>SORT.ASC | MICROSOFT BASIC PROGRAM<br>BASIC-E INTERPRETER<br>BASIC-E INTERPRETER<br>BASIC-E INTERPTETER<br>MICROSOFT BASIC PROGRAM |

This package was developed on a 280 chip. It was not developed on a Digital Equipment Corporation personal computer. In some cases, the source code might make specific calls to the hardware which would require changes to the sources.

There are no quarantees that this software will run "AS IS" across the Rainbow-Series, the DECmate II, or the Professional-300 Series of computers.

Sources may or may not be included. Documentation on magnetic media.

Media (Service Charge Code): 5 1/4" Floppy Diskette (JA)

Keywords: CP/M-80 -Compilers, CP/M-80 - Language Interpreters Operating System Index: CP/M-80

April 30, 1984

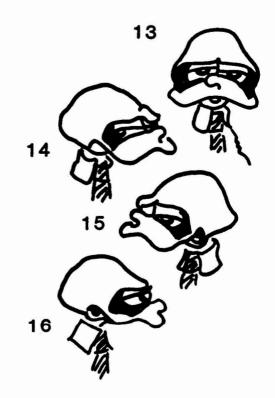

new PRO-117

GRASP: Graphics Applications Processor

Version: V1.9, January 1984

Author: Mark Anacker, General Telephone Co. NW, Inc., Everett, WA

Operating System: P/OS V1.5 or V1.7

Source Language: PRO BASIC

Memory Required: 128KB

Other Software Required: PRO BASIC

GRASP is a graphics editor for the Professional - 300 Series of personal computers designed to produce drawings and other graphical images. It has extensive 2-D image manipulation capabilities, and may be expanded to process data from other programs. GRASP currently consists of four programs written in PRO BASIC and may be used without any additional hardware.

Restrictions: Works best with extended graphics option.

Documentation on magnetic media.

Media (Service Charge Code): Write-Up and Listing (DA), 5 1/4" Floppy Diskette (JA)

Format: FILES

Keywords: Graphics, PRO-300 Series Operating System Index: P/OS

April 30, 1984

new 11-702

SIMOU: Simulated Line Printer Queue

Version: Vl, January 1984

Author: William B. Leng, Southern Connecticut State University, New Haven, CT

Operating System: RSTS/E

Source Language: BASIC-PLUS-2

Memory Required: 15KW

Special Hardware Required: VT100 Terminal

The SIMQU system is used to allow any printing terminal to simulate a line printer. The system is used to allow hard copy output at or near terminal locations. It has been found to be extremely useful in a student learning environment, using a LA120 for 'quick' and 'dirty' printouts during program development, without disturbing the system printer.

Documentation on magnetic media.

Media (Service Charge Code): Write-Up (AA), 500' Magtape (MA)

Format: DOS-11

Keywords: Printer Operating System Index: RSTS/E

April 30, 1994

FIXIT: BASIC Translator

Version: V1.0, October 1983

Submitted By: Digital Equipment Corporation

Operating System: RSTS/E V8.0, RSX-11M-PLUS V2.1, RSX-11S V4.1, VAX/VMS V3.4

Source Language: VAX-11 BASIC V2.1, BASIC-PLUS 2

Memory Required: 64KB

This program assists in converting either BASIC-PLUS-2 V1.6 programs or programs written in one of the numerous MicroBASIC implementations into VAX BASIC V2 program format. The program can be compiled and run under VAX-11 BASIC or under PDP-11 BASIC-PLUS-2.

The program asks for input and output file names, for information regarding the type of BASIC and some formatting information. It performs the following operations:

Prettyprinting-indenting to show structure, END IF insertion-to allow for removal of line numbers, movement of MAP, DIM, and COMMON statements to low-numbered statement numbers, blank insertion-for programs with blanks compressed out, removal of backslash characters, and removal of unnecessary ampersand characters.

When converting programs written in one of the MicroBASIC (e.g. MicroSoft BASIC) dialects, numerous special-case transformations are made to assist the conversion effort.

Restrictions: This utility does NOT handle all possible dependencies of the many MicroBASIC systems in the marketplace, rather it assists by handling mechanical changes. The program is written with the goal of being easy to modify, especially for handling specific variants of the MicroBASIC implementations.

Documentation on magnetic media.

Media (Service Charge Code): 600' Magtape (MA)

Format: DOS-11

Keywords: Conversion, BASIC, Tools - Applications Development Operating System Index: RSTS/E, RSX-11/IAS, VAX/VMS

March 19, 1984

new 11-5P-52

Compendium Tape from the Australian RT-11 SIG

Version: Spring 1980 - Fail 1983

Author: Various

Submitted By: R.N. Caffin, CSIRO Textile Physics, Ryde NSW, Australia

Operating System: RT-11 V4, V5

Source Language: BASIC-11, C, FOCAL, FORTRAN IV, MACRO-11, PASCAL

2.1

This is a collection of software acquired by the submitter over the years from various sources. Some of it comes from other SIG tapes from past DECUS symposia, some of it comes direct from various authors around the world. It is arranged as a series of .DSK files which may be treated as logical disks by LD or XD, or they may be copied as device images to RX01 discs. Included on the tape are a couple of non-DSK files which summarize and index the contents of most of the DSK files.

No guarantees are made as to the completeness, usability or quality of the programs on the tape. The material has not been checked or reviewed and documentation may or may not be included.

Sources may or may not be included. Documentation may or may not be included on the magnetic media.

Media (Service Charge Code): 2400' Magtape (PC)

Format: RT-11

Keywords: Symposia Tapes -RT-11, Software Collections Operating System Index: RT-11

May 14, 1984

CONEFR.BAS: Cone Frustrum Layout

Version: February 1984

Author: Fred Fortman, National Metal Fabricators, Elk Grove Village, IL

Operating System: RT-11 V2, V3

Source Language: BASIC-11

Memory Required: 15K minimum

The program "CONEFR" (Cone Frustrum) is for obtaining all the data needed to layout any size cone frustum which has a common centerline through the large and small diameters. The data the program requires is self explanatory. It will ask for the material thickness, diameters, vertical height, slant height, or the angle off the vertical centerline of the side. Any three of these are all the program requires.

There are then options as to the number of segments you wish to make or the size material you wish to use. Using the size option the program will give you the number of segments needed.

The data will be shown on the CRT and, if required, will produce a hard copy of the data on the line printer.

Documentation on magnetic media.

Media (Service Charge Code): Floppy Diskette (KB), 600' Magtape (MA)

Format: RT-11

Keywords: Scientific, Industrial Operating System Index: RT-11

May 14, 1984

RSTS System Utilities from the University of Tennessee

Version: February 1984

Author: Harry Flowers and John Gill, University of Tennessee, Memphis, TN

Operating System: RSTS/E V7.1 or later

Source Language: BASIC-PLUS

Memory Required: Varies

Other Software Required: DEC spooling package for SPLRUN program

This package contains four separate utilities. Following is a brief description of each:

SPLRUN patch - We have patched SPLRUN to count pages. If you use the big spocling package and would like to keep track of the pages you print, this patch works fairly well. One known problem with it is it comes up one short if there is no job burst page printed...shouldn't be too hard to fix if it matters to you. On our system, SPLRUN sends a message to our online accounting program. For purposes of this patch, the information is being sent to the OSC through OPSER.

SPLRUN.PAT patch to SPLRUN (BASIC-PLUS) SPLPAT.CMD ATPK command file for patch and compile (read before you execute)

System monitoring package (MONITR) - The package performs similar to a combination of DYNPRI and KBMON. If you have both of these programs running, you can save a job slot with MONITR. MONITR also has some additional features which can be very useful. Package consists of:

MONITR.BAS monitoring program (runs detached) KBOARD.BAS keyboard report and maintenance KBOARD.MTR keyboard data file (created by KBOARD.BAS) SNDMTR.BAS message sender to MONITR MONITR.DOC documentation for this package MONITR.CMD command file for CUSP compiling For further details, see MONITR.DOC documentation.

Billboard - public notes system which acts as a billboard. Care was taken to write this program without cursor control so that it may be run from any terminal. See source code for further details. You will probably wish to modify the help screen, as it contains references to UTCHS.

BILBRD.BAS billboard program BILBRD.BAS must be compiled with the privileged bit set in the protection code, as [232]. Password changers - programs which will change the passwords to accounts. You are prompted for the old password, then the new password twice to make sure it's right.

PASWRD.BAS changes password to any user account PRIVP .BAS changes the password to all privileged accounts PASWRD.BAS must be compiled with the privileged bit set in the protection code, as [232]. PRIVP.BAS should NOT have the privileged bit set, to force running it from a privileged account.

Restrictions: SPLRUN gives one less page than was printed if no job burst page was specified. For MONITR a maximum of 128 configured keyboards, assumes OPSER online, but will run without OPSER. See documentation for further details.

For SPLRUN only patch is included. Documentation on magnetic media.

Media (Service Charge Code): 600' Magtape (MA)

Format: DOS-11

Keywords: RSTS/E - Utilities, Operating System Index: RSTS/E

May 14, 1994

SKIPAG: File Utility to Skip Blocks/Pages

Version: February 1984

Author: Kim H. Colwell, Gray, Cary, Ames & Frye, San Diego, CA

Operating System: RSTS/E V6.C, V7.0

Source Language: BASIC-PLUS

Memory Required: 4KW

SKIPAG is a BASIC-PLUS software utility used for skipping a specified number of blocks of pages in a RSTS/E data file. A common use for this program would be to skip to the middle or end of a print file to resume printing at a specified point. Another use would be to create 'sub-files' from ASCII data files for use as test data files. The input file can be any RSTS/E ASCII file. The output file can be another disk file or device such as a terminal or printer. Either blocks or pages may be specified to the program; and both a starting block (or page), and how many blocks (pages) to be copied, are optional.

Restrictions: Cannot use wildcards in file names.

Documentation on magnetic media.

Media (Service Charge Code): Write-Up and Listing (DA), 600' Magtape (MA)

Format: DOS-11

Keywords: RSTS/E - Utilities, Tools - Application Development Operating System Index: RSTS/E

May 14, 1984

PRO-121 Real-Time Interface Support for the Nicolet Explorer via RS232 for the Professional-300 Series

Version: March 1984

Author: Alan Schweitzer

Submitted By: Digital Equipment Corporation

Operating System: Developed under VAX/VMS V3.5, tested under P/OS V1.7

Source Language: BASIC-PLUS2

Memory Required: 512KB

Other Software Required: No other run-time software required. Modification requires Pro Toolkit, Toolkit BASIC-PLUS2, Pro Real-Time Interface Library.

Special Hardware Required: PC3XX-AA (Pro Real-Time Interface). Nicolet Model 2090-III Oscilloscope with 2082 interface, external cabling.

This package permits the Pro-350 user to control, receive data from, and send data to the Nicolet Explorer Model 2090 Oscilloscope using an RS232 port on the Pro Real-Time Interface board. The application program also includes the capability of graphing the data, sorting and retrieving from disk files, and performing a simple FFT and graphing the real component, imaginary component, or power spectrum of the transformed data. The program, written as a demonstration of the Pro-350 real-time interface, is entirely menu-driven, with ease-of-use being a primary goal.

Restrictions: The target system must be P/OS V1.7 because of real-time interface library dependency.

Documentation on magnetic media.

Media (Service Charge Code): 5 1/4" Floppy Diskette (JA)

Format: FILES-11

Keywords: Nicolet Explorer, PRO-300 - Series Operating System Index: P/OS

new CPM-105 Vol.6 Chicago Area Computer Hobbiest Exchange Software Submitted By: Digital Equipment Corporation

Memory Required: 64KB-128KB

Source Language: BASIC, ASSEMBLY

Operating System: CP/M-80

Version: April 1984

Author: Various

The following is a brief description of the programs to be found on the diskette:

| CATALOG.6     | CONTENTS OF CP/M VOLUME 6<br>ED.COM PATCH TO CHANGE LINES OF                                                                                                    |
|---------------|----------------------------------------------------------------------------------------------------|
| EDVDM.DOC     | ED.COM PATCH TO CHANGE LINES OF                                                                                                    |
|               | P COMMAND, SEE EXPLAIN.DOC                                                                                                    |
| EXPLAIN. DOC  | P COMMAND. SEE EXPLAIN.DOC<br>COMMENTS ON CERTAIN PROGRAMS<br>DOCUMENTATION ON CACHE MAILLIST                                                                                                    |
| MAILLIST, DOC | DOCUMENTATION ON CACHE MAILLIST                                                                                                    |
|               | PROGRAMS                                                                                                    |
| RANDY.DOC     | PROGRAMS<br>COMMENTS ON XREFASM.ASM<br>TARBELL TAPE MITS 3.1 BASIC CSAVE TO<br>ASCII<br>CACHE CASETTE OPERATING SYSTEM<br>CHECKSUMS CP/M FILES<br>COMPARES TWO CP/M FILES<br>SEEMS TO BE VDM TO CASETTE PROGRAM,<br>BUT DOCUMENTATION STILL AWAITED<br>INTERPRETED FILE DUMP |
| BLOAD ASM     | TARBELL TAPE MITS 3.1 BASIC CSAVE TO                                                                                                    |
|               | ASCII                                                                                                    |
| CCOS1.ASM     | CACHE CASETTE OPERATING SYSTEM                                                                                                    |
| CKSUM . ASM   | CHECKSUMS CP/M FILES                                                                                                    |
| COMPARE . ASM | COMPARES TWO CP/M FILES                                                                                                    |
| CUTTER.ASM    | SEEMS TO BE VDM TO CASETTE PROGRAM,                                                                                                    |
|               | BUT DOCUMENTATION STILL AWAITED                                                                                                    |
| IDUMP . ASM   | INTERPRETED FILE DUMP                                                                                                    |
| MAINT BAS     | MAILLIST MODULE                                                                                                    |
| MODEM . ASM   | PROGRAM TO SEND AND RECEIVE FILES                                                                                                    |
|               | AND CONTROL REMOTE COMPUTERS                                                                                                    |
|               | BUT DOCUMENTATION STILL AWAITED<br>INTERPRETED FILE DUMP<br>MAILLIST MODULE<br>PROGRAM TO SEND AND RECEIVE FILES<br>AND CONTROL REMOTE COMPUTERS<br>VIA MODEM                                                                                                    |
| PONG ASM      | VIA MODEM<br>VDM PONG GAME. THIS FILE IS<br>FAULTY                                                                                                    |
|               | FAULTY.                                                                                                    |
| PREFMT BAS    | MAILLIST MODULE                                                                                                    |
| PURGE ASM     | DISKETTE DIRECTORY PURGE                                                                                                    |
| OUTCKIE BAS   | MATLLIST MODULE                                                                                                    |
| REPORT BAS    | MAILLIST MODULE                                                                                                    |
| STZE ASM      | GIVES SIZE OF CP/M FILE                                                                                                    |
| SLOAD. ASM    | LOADER MODULE OF CCOSI                                                                                                    |
| SORT ASM      | MAILLIST MODULE                                                                                                    |
| TISO ASM      | TIMES SOUARE (NEWSCASTER) LETTERS                                                                                                    |
| 1100.000      | FAULTY.<br>MAILLIST MODULE<br>DISKETTE DIRECTORY PURGE<br>MAILLIST MODULE<br>GIVES SIZE OF CP/M FILE<br>LOADER MODULE OF CCOS1<br>MAILLIST MODULE<br>TIMES SQUARE (NEWSCASTER) LETTERS<br>TO VDM                                                                             |
| TLOAD. ASM    | TO VDM<br>TARBELL LOADER FOR TSAVED FILES<br>MAP OF TAPE WITH TSAVED FILES<br>CP/M FILE TO TARBELL TAPE WITH                                                                                                    |
| TMAP ASM      | MAP OF TAPE WITH TSAVED FILES                                                                                                    |
| TSAVE ASM     | CP/M FILE TO TARBELL TAPE WITH                                                                                                    |
| I GRY E + ROM | CHECKSUM                                                                                                    |
|               | CHECKBON                                                                                                    |

52

XREFASM.ASM

CP/M COMPATIBLE ASSEMBLER PRODUCES XREF TABLES. (CP/M ASSEMBLER WILL NOT ASSEMBLE THIS WITHOUT EXTENSIVE MODS TO RE-LABEL WHERE RESERVED WORDS WERE USED, AND VERY LARGE NUMBER OF 8-BIT IMMEDIATE OPERATIONS WITH 16 BIT EXPRESSIONS.)

This package was developed on a 280 chip. It was not developed on a Digital Equipment Corporation personal computer. In some cases, the source code might make specific calls to the hardware which would require changes to the sources.

There are no quarantees that this software will run "AS IS" across the Rainbow-Series, the DECmate II with the CP/M softcard or the Professional-300 with CP/M softcard Series of computers.

Sources may or may not be included. Documentation on magnetic media.

Media (Service Charge Code): 5 1/4" Floppy Diskette (JA)

Keywords: Software Collections Operating System Index: CP/M-80

new CPM-109

Vol. 9 General Ledger Program

Version: April 1984

Author: Various

Submitted By: Digital Equipment Corporation

Operating System: CP/M-80

Source Language: BASIC

Memory Required: 64KB-128KB

These twelve programs were published in machine readable form as page 32A of Interface Age Magazine, Volume 2, Issue 10. dated September 1977.

The system was described in a series of three articles in the issues of September through November. In the final issue, full typed listing were given for the twelve programs plus two others, "CHART" and "GENPRO", neither of which were on the "FLOPPY ROM".

| CATALOG.9  |     |          |            |       |
|------------|-----|----------|------------|-------|
| COPCON.ASC | SEE | MAGAZINE | REFERENCES | ABOVE |
| COPRAN.ASC | SEE | MAGAZINE | REFERENCES | ABOVE |
| GETPUT.ASC | SEE | MAGAZINE | REFERENCES | ABOVE |
| GL1.ASC    | SEE | MAGAZINE | REFERENCES | ABOVE |
| GL2.ASC    | SEE | MAGAZINE | REFERENCES | ABOVE |
| GL3.ASC    | SEE | MAGAZINE | REFERENCES | ABOVE |
| GL4.ASC    | SEE | MAGAZINE | REFERENCES | ABOVE |
| GL5.ASC    | SEE | MAGAZINE | REFERENCES | ABOVE |
| GL6.ASC    | SEE | MAGAZINE | REFÉRENCES | ABOVE |
| GL7.ASC    | SEE | MAGAZINE | REFERENCES | ABOVE |
| GLMENU.ASC | SEE | MAGAZINE | REFERENCES | ABOVE |
| SORTGL.ASC | SEE | MAGAZINE | REFERENCES | ABOVE |

This package was developed on a 280 chip. It was not developed on a Digital Equipment Corporation personal computer. In some cases, the source code might make specific calls to the hardware which would require changes to the sources.

There are no quarantees that this software will run "AS IS" across the Rainbow-Series, the DECmate II with the CP/M softcard, or the Professional-300 with the CP/M softcard Series of computers. Note: The versions here are in full ASCII. The language is MITS 12K disk BASIC version 4.0. In certain cases, the comment preambles were removed from the heads of the files, to permit loading in the system used to recover the code.

Sources may or may not be included. Documentation on magnetic media.

Media (Service Charge Code): 5 1/4" Floppy Diskette (JA)

Keywords: CP/M - Business Applications Operating System Index: CP/M-80

FILEDT

Version: V4.1, Pebruary 1984

Author: Brent Dunlock, Arizona State University, Tempe, AZ

Operating System: RSTS/E V8.0

Source Language: BASIC-PLUS2

Memory Required: 15KW

FILEDT is a specialized text editor designed to edit disk files block by block. The data in any given block may be examined in a variety of formats. They include ASCII, OCTAL WORD, OCTAL BYTE, RAD50, HEXADECIMAL, INTEGER, BINARY, and FLOATING POINT. A user may change any word of any block in a file. This is most useful for editing object or executable files.

Documentation on magnetic media.

Media (Service Charge Code): 600' Magtape (MA)

Format: DOS-11

Keywords: Editors Operating System Index: RSTS/E

Grade Book

Version: February 1984

Author: James E. Gregory, Jr., Clark Technical College, Springfield, OH

Operating System: RSTS/E V8.07

Source Language: BASIC-PLUS-2

Memory Required: 21KW

Special Hardware Required: VT100 or Adds Viewpoint Terminals

Grade Book is a program to store and average student grades. Up to 50 students per class may be entered. There are 4 catagories of grades: Quiz, Report, Project, and Test. Up to 10 grades per category may be stored. Each grade may be assigned a weight so that weighted averages may be calculated. Grades based on total points achieved may also be used. Printouts may be generated for individual students as well as the class as a whole along with a final summary average listing. Low grades for each category may optionally be dropped (with the ability to indicate that a specific grade should not be dropped even if it is the low grade).

Restrictions: Program has cursor control for two types of terminals. Cursor controls are defined in functions and can easily be modified.

Documentation on magnetic media.

Media (Service Charge Code): 500' Magtape (MA)

Format: DOS-11

Keywords: Educational Operating System Index: RSTS/E

new PRO-117

## **GRASP:** Graphics Applications Processor

Version: V1.9, January 1984

Author: Mark Anacker, General Telephone Co. NW, Inc., Everett, WA

Operating System: P/OS V1.5 or V1.7

Source Language: PRO BASIC

Memory Required: 128KB

Other Software Required: PRO BASIC

GRASP is a graphics editor for the Professional - 300 Series of personal computers designed to produce drawings and other graphical images. It has extensive 2-D image manipulation capabilities, and may be expanded to process data from other programs. GRASP currently consists of four programs written in PRO BASIC and may be used without any additional hardware.

Restrictions: Works best with extended graphics option.

Documentation on magnetic media.

Media (Service Charge Code): Write-Up and Listing (DA), 5 1/4" Floppy Diskette (JA)

Format: FILES

51349 840221/

> Keywords: Graphics, PRO-300 Series Operating System Index: P/OS

new CPM-103

Vol 3. Various BASIC E Games and Programs

Version: April 1984

Author: Various

Submitted By: Digital Equipment Corporation

Operating System: CP/M-80

Source Language: BASIC

Memory Required: 64KB - 128KB

The following is a brief description of the programs to be found on the diskette:

| CATALOG 3           | CONTENTS OF CP/M VOLUME 3                  |
|---------------------|--------------------------------------------|
| VOLUME 3A. DOC      | COMMENTS ON SOME PROGRAMS                  |
| VOLUME 38. DOC      | COMMENTS ON OTHER PROGRAMS                 |
| ACE.BAS             | BASIC-E PROGRAM.SEE DOC'S                  |
| AMAZE.BAS           | BASIC-E PROGRAM.SEE DOC'S                  |
| ANIMAL.BAS          | BASIC-E PROGRAM.SEE DOC'S                  |
| BAGELS.BAS          | BASIC-E PROGRAM.SEE DOC'S                  |
| BAGELS2.BAS         | BASIC-E PROGRAM.SEE DOC'S                  |
| BIOPRINT.BAS        | BASIC-E PROGRAM.SEE DOC'S                  |
| BLKFRI.BAS          | BASIC-E PROGRAM.SEE DOC'S                  |
| BLKFRI2.BAS         | BASIC-E PROGRAM.SEE DOC'S                  |
| CANNONS.BAS         | BASIC-E PROGRAM.SEE DOC'S                  |
| CHASE.BAS           | BASIC-E PROGRAM.SEE DOC'S                  |
| CHOMP.BAS           | BASIC-E PROGRAM.SEE DOC'S                  |
| COMBINE.BAS         | BASIC-E PROGRAM.SEE DOC'S                  |
| CORE.BAS            | BASIC-E PROGRAM.SEE DOC'S                  |
| CORETEST. BAS       | BASIC-E PROGRAM.SEE DOC'S                  |
| CRAPS.BAS           | BASIC-E PROGRAM.SEE DOC'S                  |
| EUCLID.BAS          | BASIC-E PROGRAM.SEE DOC'S                  |
| FIB.BAS             | BASIC-E PROGRAM.SEE DOC'S                  |
| FIT.BAS             | BASIC-E PROGRAM.SEE DOC'S                  |
| FORMAT.BAS          | BASIC-E PROGRAM.SEE DOC'S                  |
| FORMAT.FMI          | INSTRUCTIONS FOR FORMAT.BAS IN FORMAT CODE |
|                     | BASIC-E PROGRAM.SEE DOC'S                  |
| HELLO.BAS           | BASIC-E PROGRAM.SEE DOC'S                  |
| KENO.BAS            | BASIC-E PROGRAM.SEE DOC'S                  |
| LANDER.BAS          | BASIC-E PROGRAM.SEE DOC'S                  |
| LANES.BAS           | BASIC-E PROGRAM.SEE DOC'S                  |
| LEM.BAS             | BASIC-E PROGRAM.SEE DOC'S                  |
| LOAN.BAS            | BASIC-E PROGRAM.SEE DOC'S                  |
| LOVE.BAS            | BASIC-E GRAPHIC                            |
|                     | BASIC-E PROGRAM.SEE DOC'S                  |
| POET.BAS            | BASIC-E PROGRAM.SEE DOC'S                  |
| README.FMI          | ANOTHER FORMAT SOURCE WITH NOTES ON THE    |
| AUTHOR, ON ML80 AND | ON SPAT                                    |

| S/TREK.BAS   | BASIC-E PROGRAM.SEE DOC'S     |
|--------------|-------------------------------|
| STARS.BAS    | BASIC-E PROGRAM.SEE DOC'S     |
| STARTREK.BAS | BASIC-E PROGRAM.SEE DOC'S     |
| STORY, BAS   | BASIC-E PROGRAM.SEE DOC'S     |
| STRIKE9.BAS  | BASIC-E PROGRAM.SEE DOC'S     |
| TREKINST     | INSTRUCTIONS FOR STARTREK.BAS |
| TTT.BAS      | BASIC-E PROGRAM.SEE DOC'S     |
| WUMPUS.BAS   | BASIC-E PROGRAM.SEE DOC'S     |

This package was developed on a 280 chip. It was not developed on a Digital Equipment Corporation personal computer. In some cases, the source code might make specific calls to the hardware which would require changes to the sources.

There are no guarantees that this software will run "AS IS" across the Rainbow-Series, the DECmate II, or the Professional-300 Series of computers.

Sources may or may not be included. Documentation on magnetic media.

Media (Service Charge Code): 5 1/4" Floppy Diskette (JA)

S1415

Keywords: CPM-80 - Games Operating System Index: CP/M-80

```
CPM-105
```

Vol. 5 BASIC-E Compilers and Interpreters, BASIC-E Programs Continued From Volume 3, Microsoft BASIC Programs

Version: April 1984

Author: Various

Submitted By: Digital Equipment Corporation

Operating System: CP/M-80

Source Language: BASIC

Memory Required: 54KB - 128KB

The following is a brief description of the programs to be found on the diskette:

| CATALOG.5                                                                                                   | CONTENTS OF CP/M GROUP VOL 5                                                                                                    |
|----------------------------------------------------------------------------------------------------|----------------------------------------------------------------------------------------------------|
| VOLUME5.DOC                                                                                                 | COMMENTS                                                                                                    |
| 21.ASC                                                                                                    | MICROSOFT BASIC PROGRAM                                                                                                    |
| BAS2-0.COM                                                                                                  | BASIC-E COMPILER                                                                                                    |
| BAS2-1.COM                                                                                                  | BASIC-E COMPILER                                                                                                    |
| BIO-FF.ASC                                                                                                  | MICROSOFT BASIC PROGRAM                                                                                                    |
| BIORYTH.ASC                                                                                                 | MICROSOFT BASIC PROGRAM                                                                                                    |
| BLKFRI2.ASC                                                                                                 | MICROSOFT BASIC PROGRAM                                                                                                    |
| DECISION.ASC                                                                                                | MICROSOFT BASIC PROGRAM                                                                                                    |
| EDTEYT ACC                                                                                                  | MICDOCOFT BASIC DDOCDAM                                                                                                    |
| FORMAT.ASC                                                                                                  | MICROSOFT BASIC PROGRAM                                                                                                    |
| OTHELLO, BAS                                                                                                | BASIC-E PROGRAM                                                                                                    |
|                                                                                                    |                                                                                                    |
| OTHELLO.DOC                                                                                                 | INSTRUCTIONS FOR OTHELLO. BAS                                                                                                    |
| OTHELLO.DOC                                                                                                 | INSTRUCTIONS FOR OTHELLO.BAS<br>MICROSOFT BASIC PROGRAM                                                                                                    |
| OTHELLO.DOC<br>RADIX.ASC                                                                                    | INSTRUCTIONS FOR OTHELLO.BAS                                                                                                    |
| OTHELLO.DOC<br>RADIX.ASC<br>RECOVERY.ASC                                                                    | INSTRUCTIONS FOR OTHELLO.BAS<br>MICROSOFT BASIC PROGRAM                                                                                                    |
| OTHELLO.DOC<br>RADIX.ASC<br>RECOVERY.ASC<br>RUN2-2.COM<br>RUN2-3.COM                                        | INSTRUCTIONS FOR OTHELLO.BAS<br>MICROSOFT BASIC PROGRAM<br>MICROSOFT BASIC PROGRAM<br>BASIC-E INTERPRETER<br>BASIC-E INTERPRETER                                                   |
| OTHELLO.DOC<br>RADIX.ASC<br>RECOVERY.ASC<br>RUN2-2.COM<br>RUN2-3.COM<br>RUNK2-0.COM                         | INSTRUCTIONS FOR OTHELLO.BAS<br>MICROSOFT BASIC PROGRAM<br>MICROSOFT BASIC PROGRAM<br>BASIC-E INTERPRETER<br>BASIC-E INTERPRETER<br>BASIC-E INTERPRETER                            |
| OTHELLO.DOC<br>RADIX.ASC<br>RECOVERY.ASC<br>RUN2-2.COM<br>RUN2-3.COM<br>RUNK2-0.COM<br>SLOT.ASC             | INSTRUCTIONS FOR OTHELLO.BAS<br>MICROSOFT BASIC PROGRAM<br>MICROSOFT BASIC PROGRAM<br>BASIC-E INTERPRETER<br>BASIC-E INTERPRETER<br>BASIC-E INTERPRETER<br>MICROSOFT BASIC PROGRAM |
| OTHELLO.DOC<br>RADIX.ASC<br>RECOVERY.ASC<br>RUN2-2.COM<br>RUN2-3.COM<br>RUNK2-0.COM<br>SLOT.ASC             | INSTRUCTIONS FOR OTHELLO.BAS<br>MICROSOFT BASIC PROGRAM<br>MICROSOFT BASIC PROGRAM<br>BASIC-E INTERPRETER<br>BASIC-E INTERPRETER<br>BASIC-E INTERPRETER                            |
| OTHELLO.DOC<br>RADIX.ASC<br>RECOVERY.ASC<br>RUN2-2.COM<br>RUN2-3.COM<br>RUNK2-0.COM<br>SLOT.ASC<br>SORT.ASC | INSTRUCTIONS FOR OTHELLO.BAS<br>MICROSOFT BASIC PROGRAM<br>MICROSOFT BASIC PROGRAM<br>BASIC-E INTERPRETER<br>BASIC-E INTERPRETER<br>BASIC-E INTERPRETER<br>MICROSOFT BASIC PROGRAM |

This package was developed on a 280 chip. It was not developed on a Digital Equipment Corporation personal computer. In some cases, the source code might make specific calls to the hardware which would require changes to the sources.

There are no quarantees that this software will run "AS IS" across the Rainbow-Series, the DECmate II, or the Professional-300 Series of computers.

Sources may or may not be included. Documentation on magnetic media. Media (Service Charge Code): 5 1/4" Floppy Diskette (JA) S1417

Keywords: CP/M - Compilers, CP/M - Language Interpreters Operating System Index: CP/M-80

new 11-5P-59

DECtaik Application Support Library

Version: February 1984

Submitted By: Digital Equipment Corporation

Operating System: RSTS/E V7.1, VAX/VMS V3.4, P/OS V1.7 with native toolkit, UNIX 4.2 BSD.

Source Language: BASIC-PLUS, C, MACRO-11, COBOL

Memory Required: Varies

Special Hardware Required: DECtalk DTC01

The DECtalk support library contains an extensive collection of subroutines, written in C, that should simplify application development. It includes subroutines to carry out DECtalk specific functions, such as answering the phone, as well as low-level operating-system specific functions, such as generating and parsing escape sequences.

Several simple application programs are also provided, including the DECtalk telephone demonstration program and a "spoken fortune cookie" program. There are also sample programs written in BASIC-PLUS and COBOL for RSTS/E.

All source modules are provided, including several operating-specific libraries also distributed with C Language System (DECUS No. 11-SP-18). The VAX distribution contains source files and executable code, while the PDP-11 distribution contains only source modules. Unix installations should obtain the PDP-11 distribution and make their own arrangements for tape file format translation.

Note: VAX users refer to DECUS No. V-SP-20. UNIX users should obtain DECUS No. 11-SP-58.

Restrictions: There may be release-specific code for UNIX systems. PDP-11 and compatibility mode implies DECUS C, No. 11-SP-18.

Documentation on magnetic media. The documentation presupposes access to the DECtaik hardware documentation.

Media (Service Charge Code): Manual (EC), 500' Magtape (MC)

Format: DOS-11 S1387 840314

Keywords: Tools - Application Development Operating System Index: RSTS/E, VAX/VMS, P/OS

new 11-SP-51

Symposium Tape from the European RT-11 SIG, 1982, Warwick

Version: Fall 1982

Author: Various

Submitted By: Ray Carpenter

Operating System: RT-11

Source Language · Various

This symposium tape from the European RT-11 SIG is a collection of programs collated at the DECUS Europe Symposium held in September 1982, in Warwick.

No guarantees are made as to the completeness, usability, or quality of the programs on the tape. The material has not been checked or reviewed and documentation may or may not be included.

Restrictions: Sources may or may not be included.

Media (Service Charge Code): 2400' Magtape (PS)

Format: RT-11

S1337 84031?

Keywords: Symposia Tapes -RT-11 Operating System Index: RT-11

new 11-5P-62

Compendium Tape from the Australian RT-11 SIG

Version: Spring 1980 - Fall 1983

Author: Various

Submitted By: R.N. Caffin, CSIRO Textile Physics, Ryde NSW, Australia

Operating System: RT-11 V4, V5

Source Language: BASIC-11, C, FOCAL, FORTRAN IV, MACRO-11, PASCAL

This is a collection of software acquired by the submitter over the years from various sources. Some of it comes from other SIG tapes from past DECUS symposia, some of it comes direct from various authors around the world. It is arranged as a series of .DSK files which may be treated as logical disks by LD or XD, or they may be copied as device images to RXO1 discs. Included on the tape are a couple of non-DSK files which summarize and index the contents of most of the DSK files.

No guarantees are made as to the completeness, usability or quality of the programs on the tape. The material has not been checked or reviewed and documentation may or may not be included.

Sources may or may not be included. Documentation may or may not be included on the magnetic media.

Media (Service Charge Code): 2400' Magtape (PC)

Format: RT-11

51393

Keywords: Symposia Tapes -RT-11, Software Collections Operating System Index: RT-11 DISPLY Ennancement

Version: V8.01, October 1983

Author: Ben Ethridge

Operating System: RSTS/E V7.2

Source Language: BASIC-PLUS-2

Memory Required: 32K

Other Software Required: Digital Equipment Corporation's DISPLY Program V7.2

This program performs the following functions:

User defined keyboards are sent messages from the DISPLY program if user defined warning levels are exceeded. For example, the user has told the DISPLY program to warn keyboards 40 and 45 of any irregular system static. Also, the user has set the disk space warning level for device "DBO:" to 5000 blocks. If the DISPLY program sees that the free disk space on DBO: has dropped to 4000 blocks it sends a broadcast message to keyboards 40 and 45 giving the date, time, the message: "Disk DBO is at 4000 Blocks" and a warning bell.

Actions are performed by the DISPLY program if certain warning levels are exceeded or certain conditions are met when the DISPLY program checks the system statistics. For example, the user has told the DISPLY program to hold shutup if account [1,50] is still online when shutup is run. If the DISPLY program sees that shutup is running and [1,50] is online it changes the priority of the shutup job to -128. It further sends all user defined keyboards a message that [1,50] is online and shutup has been suspended.

The user may enter special "@" commands to force the DISPLY program to detach and process the "@" command file. This gives the user the ability to run any program the user desires from the DISPLY program. For example, the user has predefined the "@ut" command to mean "Log into the System Account and Run the Utility Program."

Documentation on magnetic media.

Media (Service Charge Code): 600' magtape (MA)

Format: DOS-11

Keywords: Utility - System Management, RSTS - Utilities Operating System Index: RSTS/E

FIXIT: BASIC Translator

Version: V1.0, October 1983

Submitted By: Digital Equipment Corporation

Operating System: RSTS/E V8.0, RSX-11M-PLUS V2.1, RSX-11S V4.1, VAX/VMS V3.4

Source Language: VAX-11 BASIC V2.1, BASIC-PLUS 2

Memory Required: 54KB

This program assists in converting either BASIC-PLUS-2 V1.6 programs or programs written in one of the numerous MicroBASIC implementations into VAX BASIC V2 program format. The program can be compiled and run under VAX-11 BASIC or under PDP-11 BASIC-PLUS-2.

The program asks for input and output file names, for information regarding the type of BASIC and some formatting information. It performs the following operations:

Prettyprinting-indenting to show structure, END IF insertion-to allow for removal of line numbers, movement of MAP, DIM, and COMMON statements to low-numbered statement numbers, blank insertion-for programs with blanks compressed out, removal of backslash characters, and removal of unnecessary ampersand characters.

When converting programs written in one of the MicroBASIC (e.g. MicroSoft'BASIC) dialects, numerous special-case transformations are made to assist the conversion effort.

Restrictions: This utility does NOT handle all possible dependencies of the many MicroBASIC systems in the marketplace, rather it assists by handling mechanical changes. The program is written with the goal of being easy to modify, especially for handling specific variants of the MicroBASIC implementations.

Documentation on magnetic media.

Media (Service Charge Code): 500' Magtape (MA)

Format: DOS-11

S13Ø3 840201

Keywords: Conversion, BASIC, Tools - Applications Development Operating System Index: RSTS/E, RSX-11/IAS, VAX/VMS CAI. Computer Assisted Instruction Package

Version: V1.0, January 1984

Author: William B. Leng, Southern Connecticut State University, New Haven, CT

Operating System: RSTS/E V7.1

Source Language: BASIC-PLUS-2

Memory Required: 31KB

Other Software Required: BASIC-PLUS-2 Compiler and task builder

Special Hardware Required: VT100 or compatible terminal

The CAI system is a system of programs to handle instructor-written tests and quizzes on those texts. A weighting algorithm is employed to modify the students' scores as a function of the time allowed for each quiz and the time utilized by the students.

Note: Operating system version dependent because of RSTS/E system calls to identify the user.

Documentation on magnetic media.

Media (Service Charge Code): Manual (EA), 600' Magtape (MA)

Format: DOS 11

51351 840229/

.

Keywords: Computer Assisted Instruction Operating System Index: RSTS/E

9 FETCH.B

Version: January 1984

Author: Wayne Levine, Owatonna High School, Owatonna, MN

Operating System: RT-11

Source Language: MU-BASIC

Memory Required: 1500 Words

This program takes the place of an editor while you are in MU-BASIC. It can be used on data files, FORTRAN source files, text files and configuration files. This program actually writes a second program. The second program can be edited like a normal basic program, and when you run it your original files is recreated.

Documentation on magnetic media.

Media (Service Charge Code): Floppy Diskette (KA), 600' Magtape (MA)

Format: RT-11

S1372 840305/

Keywords: MU-BASIC, Tools -Software Development, Editors Operating System Index: RT-11 SELECT

Version. VIA. February 1984

Author: Mark Gilmore, The California State University, Long Beach, CA

Operating System: RSTS/E V8.0

Source Language: BASIC-PLUS

Memory Required: 7KW

Other Software Required: EDT editor, V2 or V3

This program allows the user to specify a wildcard file specification to edit, and then repeatedly invokes EDT (version 2 or 3) to do the editing chores.

This program does not need privileges and should not be privileged. While actual editing of other users' files is not allowed by RSTS/E, cross-account directories may be obtained on systems where it is not normally allowed.

The program may be RUN or entered by two CCL commands. If the program is RUN, it will prompt for a filename specification. If entered via the CCL commands, it expects the file spec in core common. This program should not be CHAINed to except at line zero.Several switches are allowed as modifiers to the file spec string. These have the following effects:

| /R0 or /M0:8192 | Opens the files read-only.            |
|-----------------|---------------------------------------|
| /DE or /K       | Deletes EDT temp files.               |
| ZE              | Zeroes EDT temp files.                |
| /P:nn           | Pauses nn seconds between printing    |
|                 | message and chaining to EDT for edit. |

The CCL command are any chosen by the system manager. Two entry points are available: line 30000 will edit the files specified, line 30500 will append the /RO switch to the file spec. Suggested CCL commands are SELECT and INSPECT, respectively.

Restrictions: 255 files maximum (may be changed).

Documentation on magnetic media.

Media (Service Charge Code): 500' Magtape (MA)

Format: DOS-11

S1373 840306/

Keywords: Editors Operating System Index: RSTS/E

CONEFR.BAS: Cone Frustrum Layout

Version: February 1984

Author: Fred Fortman, National Metal Fabricators, Elk Grove Village, IL

Operating System: RT-11 V2, V3

Source Language: BASIC-11

Memory Required: 16K minimum

The program "CONEFR" (Cone Frustrum) is for obtaining all the data needed to layout any size cone frustum which has a common centerline through the large and small diameters. The data the program requires is self explanatory. It will ask for the material thickness, diameters, vertical height, slant height, or the angle off the vertical centerline of the side. Any three of these are all the program requires.

There are then options as to the number of segments you wish to make or the size material you wish to use. Using the size option the program will give you the number of segments needed.

The data will be shown on the CRT and, if required, will produce a hard copy of the data on the line printer.

Documentation on magnetic media.

Media (Service Charge Code): Floppy Diskette (KB), 500' Magtape (MA)

Format: RT-11

51375 840305

> Keywords: Scientific, Industrial Operating System Index: RT-11

new 11-798

RETS System Utilities from the University of Tennessee

Version: February 1984

Author: Harry Ficwers and John Gill, University of Tennessee, Memphis, TN

Operating System: RSTS/E V7.1 or later

Source Language: BASIC-PLUS

Memory Required: Varies

Other Software Required: DEC spooling package for SPLRUN program

This package contains four separate utilities. Following is a brief description of each:

SPLRUN patch - We have patched SPLRUN to count pages. If you use the big spooling package and would like to keep track of the pages you print, this patch works fairly well. One known problem with it is it comes up one short if there is no job burst page printed...shouldn't be too hard to fix if it matters to you. On our system, SPLRUN sends a message to our online accounting program. For purposes of this patch, the information is being sent to the OSC through OPSER.

SPLRUN.PAT patch to SPLRUN (BASIC-PLUS) SPLPAT.CMD ATPK command file for patch and compile (read before you execute)

System monitoring package (MONITR) - The package performs similar to a combination of DYNPRI and KBMON. If you have both of these programs running, you can save a job slot with MONITR. MONITR also has some additional features which can be very useful. Package consists of:

MONITR.BAS monitoring program (runs detached) KBOARD.BAS keyboard report and maintenance KBOARD.MTR keyboard data file (created by KBOARD.BAS) SNDMTR.BAS message sender to MONITR MONITR.DOC documentation for this package MONITR.CMD command file for CUSP compiling For further details, see MONITR.DOC documentation.

Biliboard - public notes system which acts as a biliboard. Care was taken to write this program without cursor control so that it may be run from any terminal. See source code for further details. You will probably wish to modify the help screen, as it contains references to UTCHS.

BILBRD. BAS billhoard program

BILBRD.BAS must be compiled with the privileged bit set in the protection code, as [232].

Password changers - programs which will change the passwords to password twice to make sure it's right. PASWRD.BAS changes the password to all privileged accounts

PASWRD.BAS must be compiled with the privileged bit set in the protection code, as [232]. PRIVP.BAS should NOT have the privileged bit set, to force

running it from a privileged account.

Restrictions: SPLRUN gives one less page than was printed if no job burst page was specified. For MONITR a maximum of 128 configured keyboards, assumes OPSER online, but will run without OPSER. See documentation for further details.

For SPLRUN only patch is included. Documentation on magnetic media.

Media (Service Charge Code): 500' Magtape (MA)

Format: DOS-11

51385 840305/

> Keywords: RSTS/E - Utilities, Operating System Index: RSTS/E RSTS/E - System Management

new 11-712

#### SKIPAG: File Utility to Skip Blocks/Pages

Version: February 1984

Author: Kim H. Colweil, Gray, Cary, Ames & Frye, San Diego, CA

Operating System: RSTS/E V6.C, V7.0

Source Language: BASIC-PLUS

Memory Required: 4KW

SKIPAG is a BASIC-PLUS software utility used for skipping a specified number of blocks of pages in a RSTS/E data file. A common use for this program would be to skip to the middle or end of a print file to resume printing at a specified point. Another use would be to create 'sub-files' from ASCII data files for use as test data files. The input file can be any RSTS/E ASCII file. The output file can be another disk file or device such as a terminal or printer. Either blocks or pages may be specified to the program; and both a starting block (or Dage), and how many blocks (pages) to be copied, are optional.

Restrictions: Cannot use wildcards in file names.

Documentation on magnetic media.

Media (Service Charge Code): Write-Up and Listing (DA), 600' Magtape (MA)

Format: DOS-11

S1388 849409/

> Keywords: RSTS/E - Utilities, Tools - Application Development Operating System Index: RSTS/E

new V-SP-20

DECtalk Application Support Library

Version: February 1984

Submitted By: Digital Equipment Corporation

Operating System: RSTS/E V7.1, VAX/VMS V3.4, P/OS V1.7 with native toolkit, UNIX V4.2 BSD.

Source Language: BASIC-PLUS, C, MACRO-11, COBOL

Memory Required: Varies

Special Hardware Required: DECtalk DTC01

The DECtalk support library contains an extensive collection of subroutines, written in C, that should simplify application development. It includes subroutines to carry out DECtalk specific functions, such as answering the phone, as well as low-level operating system specific functions, such as generating and parsing escape sequences.

Several simple application programs are also provided, including the DECtalk telephone demonstration program and a "spoken fortune cookie" program. There are also sample programs written in BASIC-PLUS and COBOL for RSTS/E.

Ail source modules are provided, including several operating-specific libraries also distributed with C Language System (DECUS No. 11-SP-18). The VAX distribution contains source files and executable code, while the PDP-11 distribution contains only source modules. Unix installations should obtain the PDP-11 distribution and make their own arrangements for tape file format translation.

Note: PDP-11 users and Unix users should refer to DECUS No. 11-SP-58.

Restrictions: There may be release-specific code for UNIX systems. PDP-11 and compatibility mode implies DECUS C, No. 11-SP-18.

Documentation on magnetic media. The documentation presupposes access to the DECtalk hardware documentation.

Media (Service Charge Code): Manual (EC), 600' Magtape (MC)

Format: VMS/BACKUP (Blocked at 2048)

S1387 840313

Keywords: Tools - Application Development Operating System Index: RSTS/E, VAX/VMS, P/05

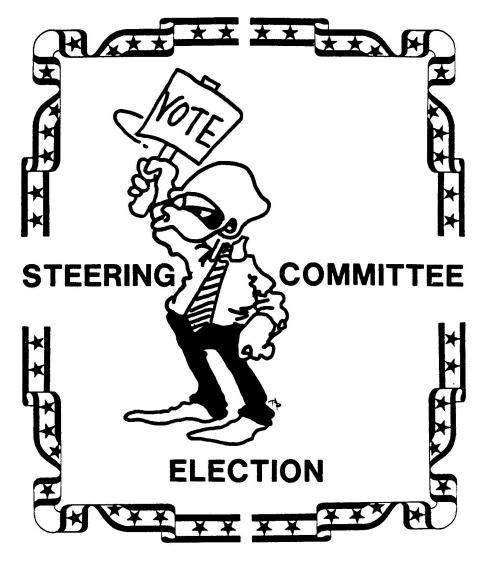

NOMINEES

Chairman

Ted A. Bear Bill Tabor 

# **TEAR OUT**

AND

# MAIL IN

# The GREAT T-shirt selection and committee chairman nomination!

Ballot for the BASIC SIG T-shirt Color (Vote for one): BASIC Black Red White Blue Other Logo (Vote for one): Number (as seen throughout this issue) Other (picture included) Placement (Vote for one): Large full front full back Small right front left front right back left back right sleeve left sleeve Other Moto (Vote for no more than two): BASIC SIG logo BASIC PROGRAMMER BASIC BASIC IS MAGIC DECUS BASIC BASIC NICE GUY DECUS BASIC SIG Nothing Other NOMINATION OF BASIC SIG STERRING COMMITTEE CHAIRMAN

In accordance with the BASIC SIG by-laws, section 5.0.1, I am submitting the following name, along with a short biography, for nomination as BASIC SIG steering committee chairman.

5 required signatures:

DECUS/USA Chapter Exexutive Secretary 249 Northboro Road, BPO2 Marlboro, MA 01752

June 30, 1981 Page 1 of 6

#### DECUS

#### BASIC Special Interest Group Operating Procedures

#### Article I Name

1.0 The name of the organization is the BASIC Special Interest Group, or BASIC SIG.

# Article II Purpose

- 2.0 The SIG is established as a SPECIAL USER GROUP under the bylaws of the DECUS/USA Chapter.
- 2.1 The SIG is established, as empowered by the DECUS bylaws, to serve its members having a common interest as follows:
  - 2.1.1 Promote the interchange of information and ideas concerning the utilization of computers, computer peripheral equipment, software, and other products and services marketed or otherwise made available by Digital Equipment Corporation (DEC) as relates to BASIC language products.
  - 2.1.2 Advance the art of computer usage through mutual education and exchange of ideas and information.
  - 2.1.3 Establish standards and provide channels to facilitate the exchange of computer programs and related information among SIG members.
  - 2.1.4 Provide feedback to DEC on equipment, software, product services, and other needs which may arise.
  - 2.1.5 Provide feedback to ANSI and other industry institutions regarding the developement of the BASIC language.

# Article III Membership

3.0. Any member of the DECUS/USA Chapter who expresses such interest is accepted as a member of the SIG.

June 30, 1981 Page 2 of 6

# Article IV Structure

#### 4.0 Steering Committee

The administration of the SIG is entrusted to a steering committee composed of three elected officers, two appointed officers, three or more appointed at-large members, and the Chairman of each sub-SIG. All members of the steering committee are voting members of the steering committee for the purpose of electing officers. All other business of the SIG are performed by the Chairman, his designee, or other appropriate officer of the SIG in consultation with members of the steering committee.

The elected officers of the SIG are CHAIRMAN, PUBLICATIONS COORDINATOR, and STANDARDS REPRESENTATIVE.

# 4.0.1 Chairman

The Chairman is the chief executive and operational officer of the SIG. The responsibilities of the Chairman are:

- 4.0.1.1 To perform the normal administrative functions necessary to the accomplishment of the SIG goals.
- 4.0.1.2 To interface to DEC and DECUS as main liaison for the SIG.
- **4.0.1.3** To adopt interim procedures and policies when necessary on behalf of the SIG as a whole.

#### 4.0.2 Publications Coordinator

- 4.0.2.1 The Publications Coordinator has responsibility for the editing and publication of a SIG newsletter.
- 4.0.2.2 The Publications Coordinator maintains close contact with the DECUS Publications staff and has primary responsibility for the printing and distribution of any hard copy materials the SIG may produce.

# 4.0.3 Standards Representative

The Standards Representative serves as the SIG's representative on the DECUS Standards Committee and coordinates such activities within the SIG as are required to fulfill the needs of the SIG and its membership as relates to the areas of standards.

- **4.0.3.1** The Standards Representative appoints and coordinates the representation of the SIG on the ANSI Standards Committee.
- **4.0.3.2** The Standards Representative has responsibility for and coordinates the DIGITAL Standard Review Committee.

#### BASIC SIG Operating Procedures

June 30, 1981 Page 3 of 6

## 4.0.4 Library Coordinator

The Library Coordinator is the main liaison between the SIG, the DECUS Library Committee, and the DECUS library staff to ensure that the needs of the SIG and its members in this area are met. The Library Coordinator is appointed by the SIG Chairman and serves at the pleasure of the Chairman.

- 4.0.4.1 The Library Coordinator may solicit such persons from the membership of the SIG for any portion of his duties or areas of responsibility as he sees fit and may organize such persons into a library working group.
- **4.0.4.2** The Library Coordinator organizes and oversees the SIG tape copy activity.

#### 4.0.5 Symposium Coordinator

The Symposium Coordinator coordinates the SIG's activities at DECUS symposia. The Symposium Coordinator is appointed by the SIG Chairman and serves at the pleasure of the Chairman. The Symposium Coordinator's responsibilities include, but are not necessarily limited to:

- 4.0.5.1 Serve on and represent the interests of the SIG to the Symposium Review Committee of DECUS.
- 4.0.5.2 Solicit input from SIG members.
- **4.0.5.3** Organize Symposium submissions received and prepare a Symposium schedule.
- 4.0.5.4 Negotiate scheduling with the DECUS Symposium Committee.
- 4.0.5.5 Provide and organize such printed material as handouts, reviews, and papers as may be produced in conjunction with a symposium.
- 4.0.5.6 The Symposium Coordinator may solicit such persons from the SIG membership for any portion of these duties as he may deem useful and expedient to their completion.

#### 4.0.6 At-Large Members

The At-Large Members of the Steering Committee are appointed by the Chairman and serve at his pleasure. There may be no fewer than three such At-Large Members, but the Chairman may appoint any larger number of At-Large Members as he deems useful and expedient. Chairman of Sub-Sigs may be considered at-large members of the steering committee.

#### 4.1 Sub-SIGS

From time to time various homogeneous groups within the SIG may petition the Steering Committee for recognition as a sub-SIG. Upon recognition of such sub-SIG, its Chairman becomes an ex-officio member of the Steering Committee.

#### BASIC SIG Operating Procedures

June 30, 1981 Page 4 of 6

# 4.2 Ad Hoc Committees

The Chairman may, from time to time, establish such Ad Hoc committees as the business of the SIG requires.

#### 4.3 LUGs

The members of the SIG are encouraged to associate themselves with Local User Groups (LUG's) in their area, and all such LUG's are encouraged and invited to maintain communications with the SIG Steering Committee.

# Article V Elections

#### 5.0 Nominations

- 5.0.1 The SIG steering committee, at its meeting at the annual Spring symposium, shall nominate a slate of candidates to fill the SIG elective offices the terms of which expire at the following Spring Symposium. This slate shall be published by the Publications Coordinator in the first SIG Newsletter following the close of such Spring Symposium. Additional nominations shall be accepted from the SIG membership for a period of sixty (60) days following the publication of the names of the existing nominees. All nominations shall be submitted the the DECUS/USA Chapter Executive Secretary in writing with the signatures and membership numbers of five (5) SIG members. Nominations received after such sixty (60) days have expired shall not be accepted by the DECUS/USA Chapter Executive Secretary.
- 5.0.2 Should any office have only one nominee after the close of nominations, that nominee shall be declared elected.
- 5.0.3 When necessary, the DECUS/USA Chapter Executive Secretary shall compile a ballot within two (2) weeks following the close of nominations. Such ballot shall contain a listing of the candidates for each elective office under consideration and a list of qualifications for each candidate. One (1) ballot shall be mailed to each SIG member.
- 5.0.4 All ballots shall be returned to the DECUS/USA Chapter Executive Secretary by the due date specified on the ballot, which shall be not less than four (4) nor more than eight (8) weeks from the date ballots are mailed to the SIG members. Ballots not received by the DECUS/USA Chapter Executive Secretary by such due date, regardless of postmark or other considerations, are null and void and shall not be counted.
- 5.0.5 Ballots shall be counted within one (1) week following the due date. No ballots deemed null and void due to 5.0.4 above shall be counted. Upon completion of counting, all Steering Committee members and candidates for offices shall be notified by mail of the election results.
- 5.1 The term of office of all elected officers is two years, from Spring Symposium to Spring Symposium. Installation of newly-elected officers shall take place during the Spring Symposium SIG business meeting. Any officer-elect not currently serving on the steering committee becomes a member of the steering committee immediately upon election or upon being declared elected.

# 5.2 Recall

- 5.2.1 Members of the steering committee may be recalled at any time by vote of the members of the SIG. The procedure for recall is as follows:
  - 5.2.1.1 A recall petition stating the name and position of the steering committee member(s) to be recalled, accompanied by a formal statement of the reasons for which the recall is being sought, is to be submitted to the DECUS Chapter Executive Secretary. This petition is to be signed by a minimum of fifteen (15) voting members of the SIG, one of which must be named as spokesman for the group seeking the recall.
  - 5.2.1.2 During the thirty (30) days following receipt of the petition, the petition may be withdrawn by a majority of its signers.
  - 5.2.1.3 After thirty (30) days, but before sixty (60) days from the receipt of the petition, a recall ballot is to be distributed to the membership of the SIG. Accompanying this ballot is to be the statement of reasons for which the recall is being sought and, optionally, a rebuttal by the steering committee member(s) against whom the recall petition has been filed.
  - 5.2.1.4 Members of the SIG will be responsible for returning the ballot at their expense to the DECUS office. Ballot procedures detailed in sections 5.0.3 and 5.0.4 are to be followed.
  - 5.2.1.5 The ballots will be tabulated by the DECUS office and the steering committee member(s) will be removed from office if two thirds (2/3) of ballots returned approve the recall and the number of ballots approving the recall exceeds one third (1/3) of the number of SIG members in attendance at the last semi-annual DECUS symposium.
  - 5.2.1.6 The recall becomes effective immediately upon notification of the results of the election.
- 5.2.2 Vacancies created through recall proceedings are to be filled as are all other vacancies as specified in article VII.

#### Article VI Ammendments

- 6.0 Ammendments to these operating procedures may be proposed by the Steering Committee or by the written petition of fifteen members of the SIG.
- 6.1 Ammendments shall be ratified by a two thirds (2/3) majority of votes cast in an election carried out under the same conditions as those for an officer election.

#### **BASIC SIG Operating Procedures**

June 30, 1981 Page 6 of 6

6.2 Ammendments to these operating procedures shall not conflict with any provision of the DECUS bylaws of the DECUS/USA Chapter bylaws.

# Article VII Vacancy in SIG elected office

7.0 Should any elected office of the SIG become vacant, it shall be immediately filled by the officer-elect for that position should such officer-elect be available. Should no officer-elect be available, the Steering Committee shall fill the vacant position by simple majority vote of the remaining Steering Committee members. A quorum of the Steering Committee for this purpose shall be not less than fifty (50) percent of the remaining members. Such election may be conducted by mail ballot of all Steering Committee members at the discretion of the Chairman, or in his absence, the Publications Coordinator.

# Article VIII Implementation

- 8.0 These Operating Procedures shall be submitted to the SIG members for ratification under the procedure for ammendment of the operating procedures.
- 8.1 Upon approval of these procedures, the current SIG coordinator shall become SIG Chairman.
- 8.2 The SIG Chairman will appoint persons to fill all other Steering Committee positions.
- 8.3 The Publications Coordinator appointed under this article shall serve a term of not less than one (1) nor more than two (2) years. The Chairman and the Standards Representative appointed under this article shall serve terms of not less than two (2) nor more than three (3) years. All such appointive terms of office shall expire at the Spring Symposium following the minimum terms of office as stated in this section.

## Article IX Interpretation

9.0 Should any dispute arise from the interpretation of these operating procedures, the SIG Chairman shall be considered the final authority for any such interpretation.